## Visual Network Analysis With Gephi

Mathieu Jacomy Sciences Po Paris médialab Equipex DIME-SHS ANR-10-EQPX-19-01

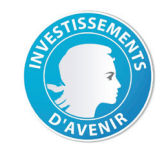

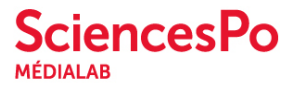

1. Download sample network http://bit.ly/2ud9oUi

2. Dowload Gephi http://gephi.org

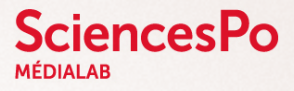

### Network visualization in social science

# EMOTIONS MAPPED BY NEW GEOGRAPHY

Charts Seek to Portray the Psychological Currents of Human Relationships.

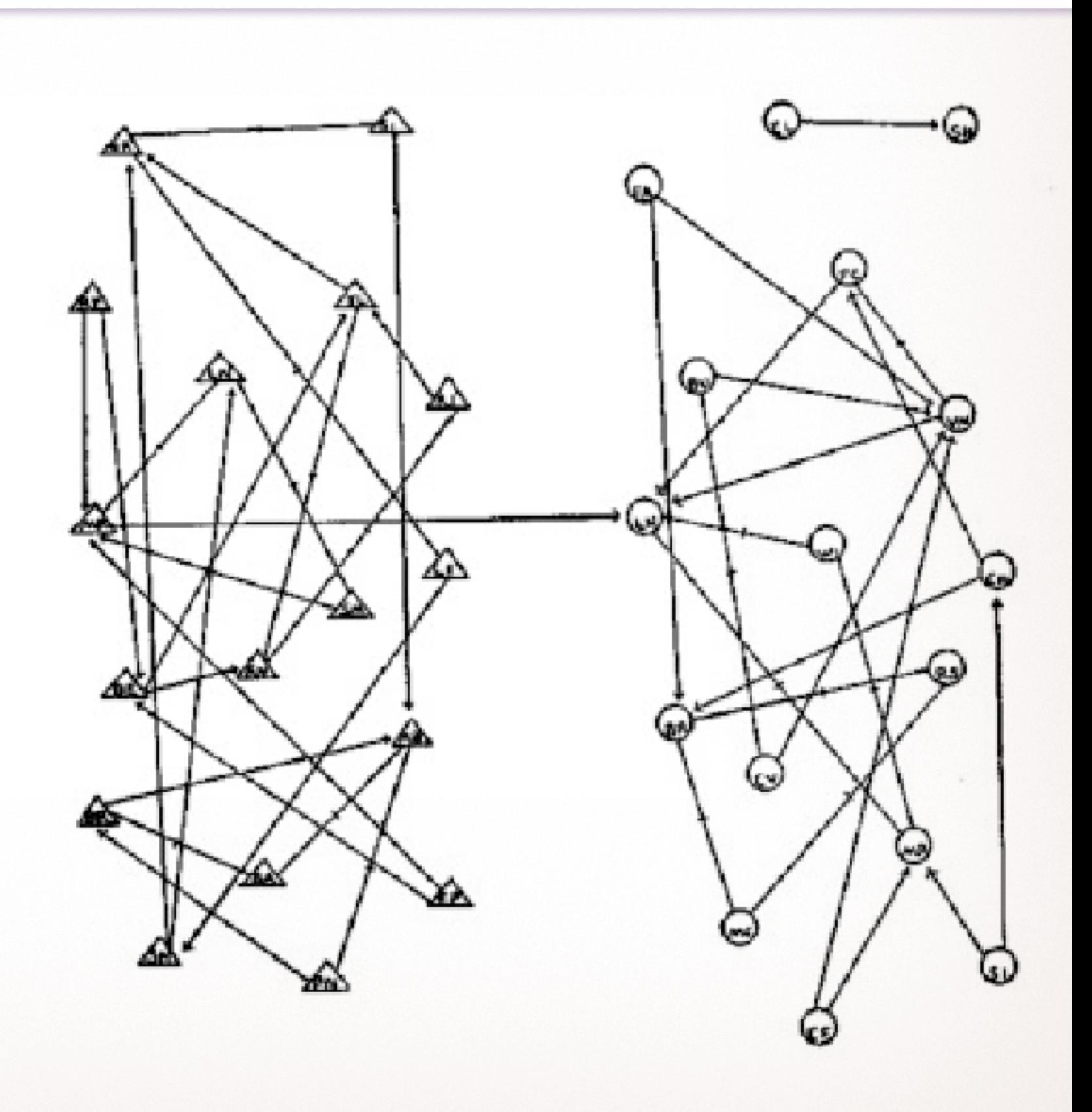

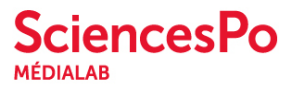

#### Jacob L. Moreno, The New York Times, April 3, 1933

1. Gephi requires installing JAVA.

JAVA is a software layer. Gephi works on top of it. Installing it is innocuous if you mind to uncheck the "parasites" suggesting during the install process. (defaut search engine...)

2. Gephi works on Windows, Mac OS & Linux (thanks to Java)

3. It is possible to report bugs on GitHub <https://github.com/gephi/gephi/issues>

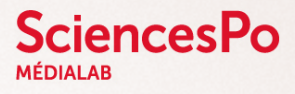

#### Good to know

Official website [https://gephi.org/](https://gephi.org)

Gephi Cheat Sheets (C. Levallois) [http://www.clementlevallois.net/gephi/](http://www.clementlevallois.net/gephi/tuto/en/gephi_cheat) [tuto/en/gephi\\_cheat%](http://www.clementlevallois.net/gephi/tuto/en/gephi_cheat)[20sheets\\_en.pdf](20sheets_en.pdf)

Many available videos [https://www.youtube.com/](https://www.youtube.com/results?search_query=gephi) [results?search\\_query=gephi](https://www.youtube.com/results?search_query=gephi) Official tutorials <https://gephi.org/users>/

Clément Levallois' tutorials [html](http://www.clementlevallois.net/gephi.html)

# [http://www.clementlevallois.net/gephi.](http://www.clementlevallois.net/gephi.html)

Martin Grandjean's tutorials <http://www.martingrandjean.ch/gephi>introduction/

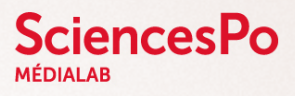

Learning online

#### Table2Net

Get a network from a CSV table [http://tools.medialab.sciences-po.fr/](http://tools.medialab.sciences-po.fr/table2net/) [table2net/](http://tools.medialab.sciences-po.fr/table2net/)

Introduction to Network Science (by A.-L. Barabási) [http://barabasi.com/networksciencebook/](http://barabasi.com/networksciencebook/
) Manylines, prototype of online network narratives <https://github.com/medialab/manylines>

Manylines slides from FOSDEM [http://medialab.github.io/manylines/](http://medialab.github.io/manylines/fosdem2015/) [fosdem2015/](http://medialab.github.io/manylines/fosdem2015/)

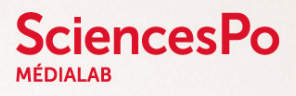

#### Additional online resources

Placing nodes in a plane Layout algorithms

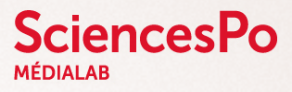

But our networks are sewn onto themselves. Like this robe that we cannot "iron".

We just cannot avoid links crossings. (this math property is being non-planar)

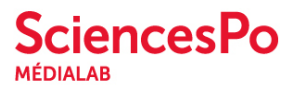

### The need for shaping

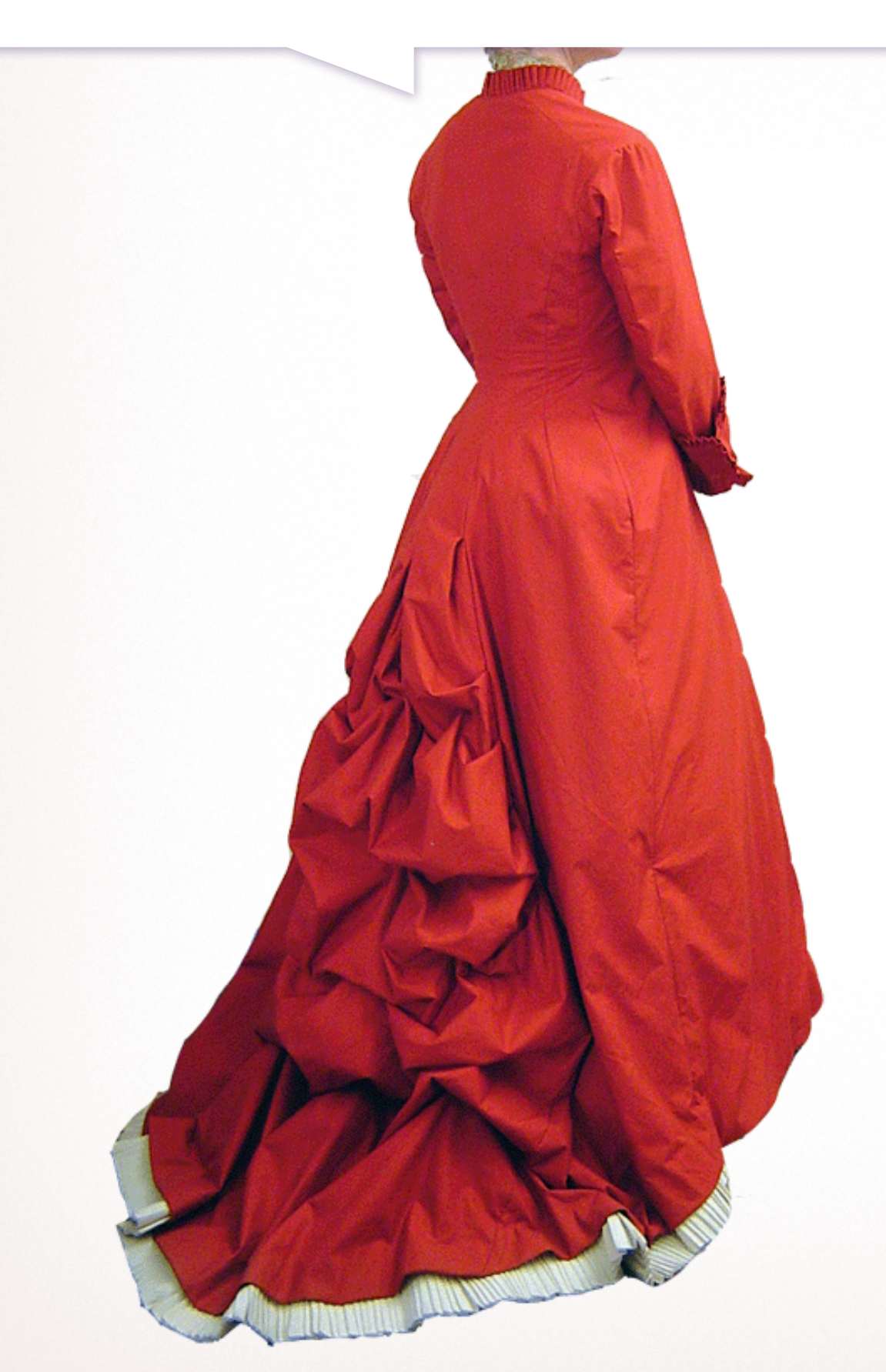

Networks have no proper shape. We have to give them one.

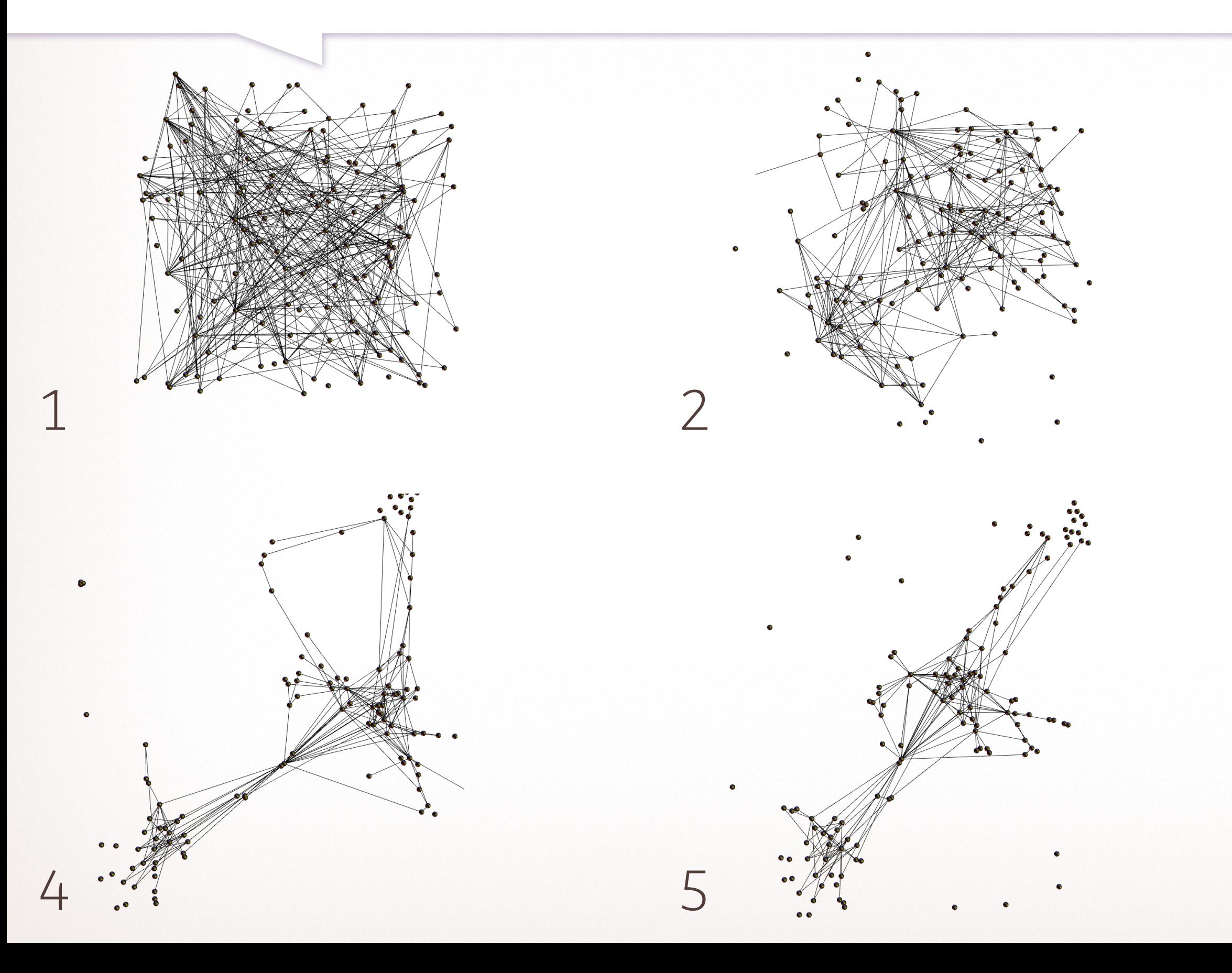

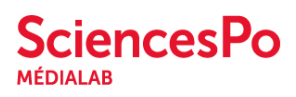

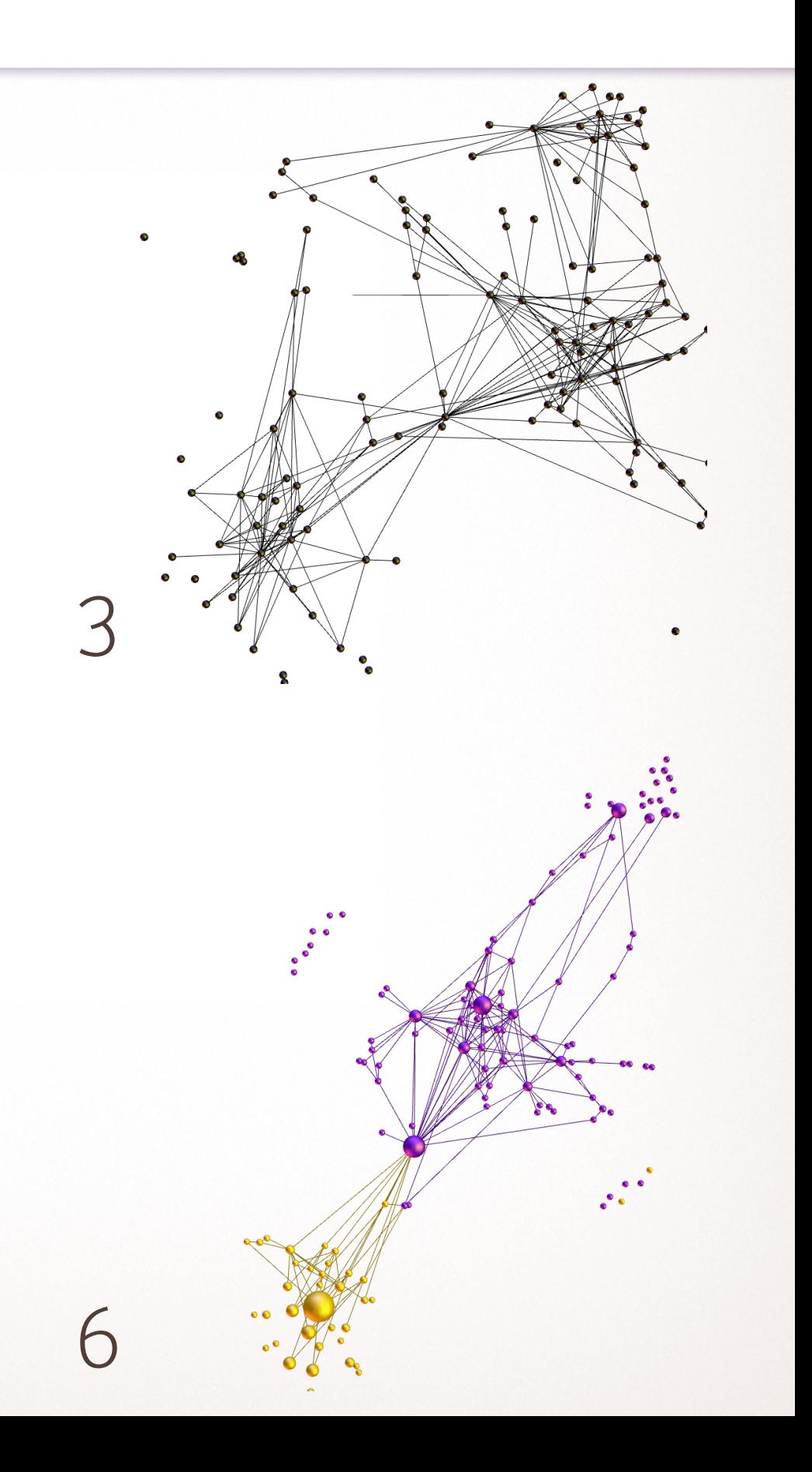

### How a layout works

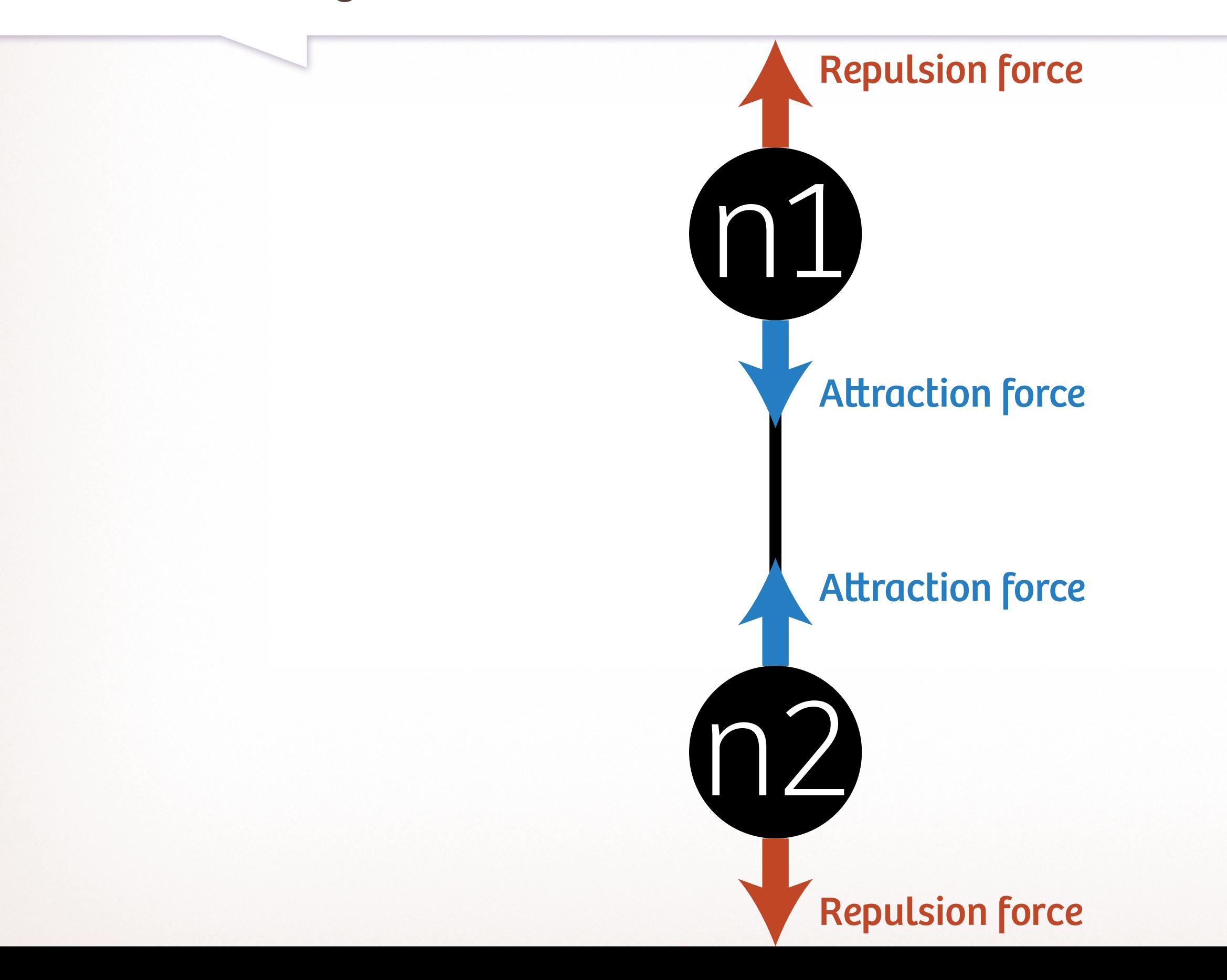

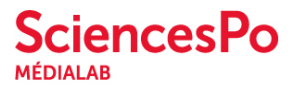

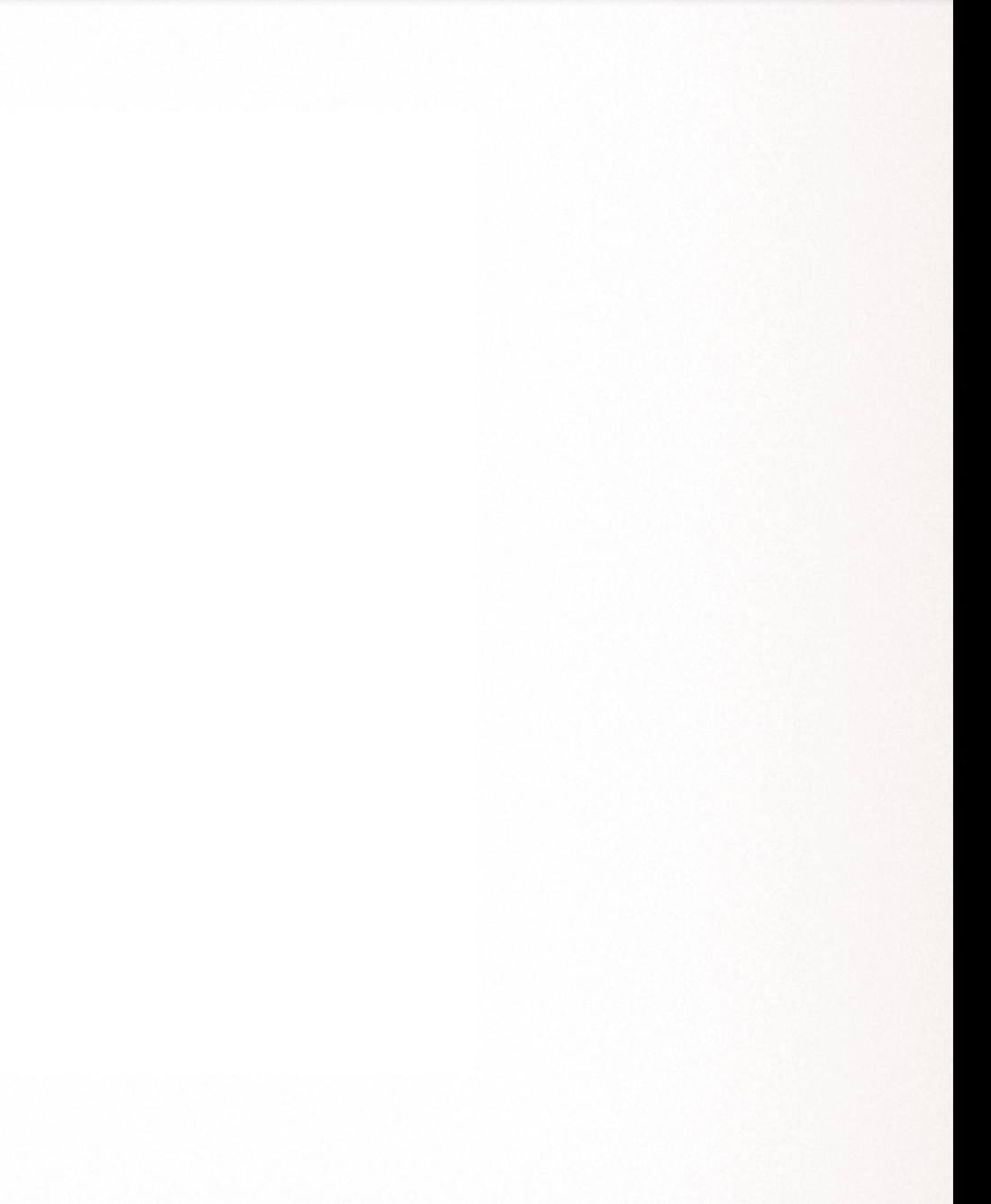

#### How a layout works

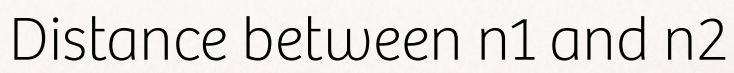

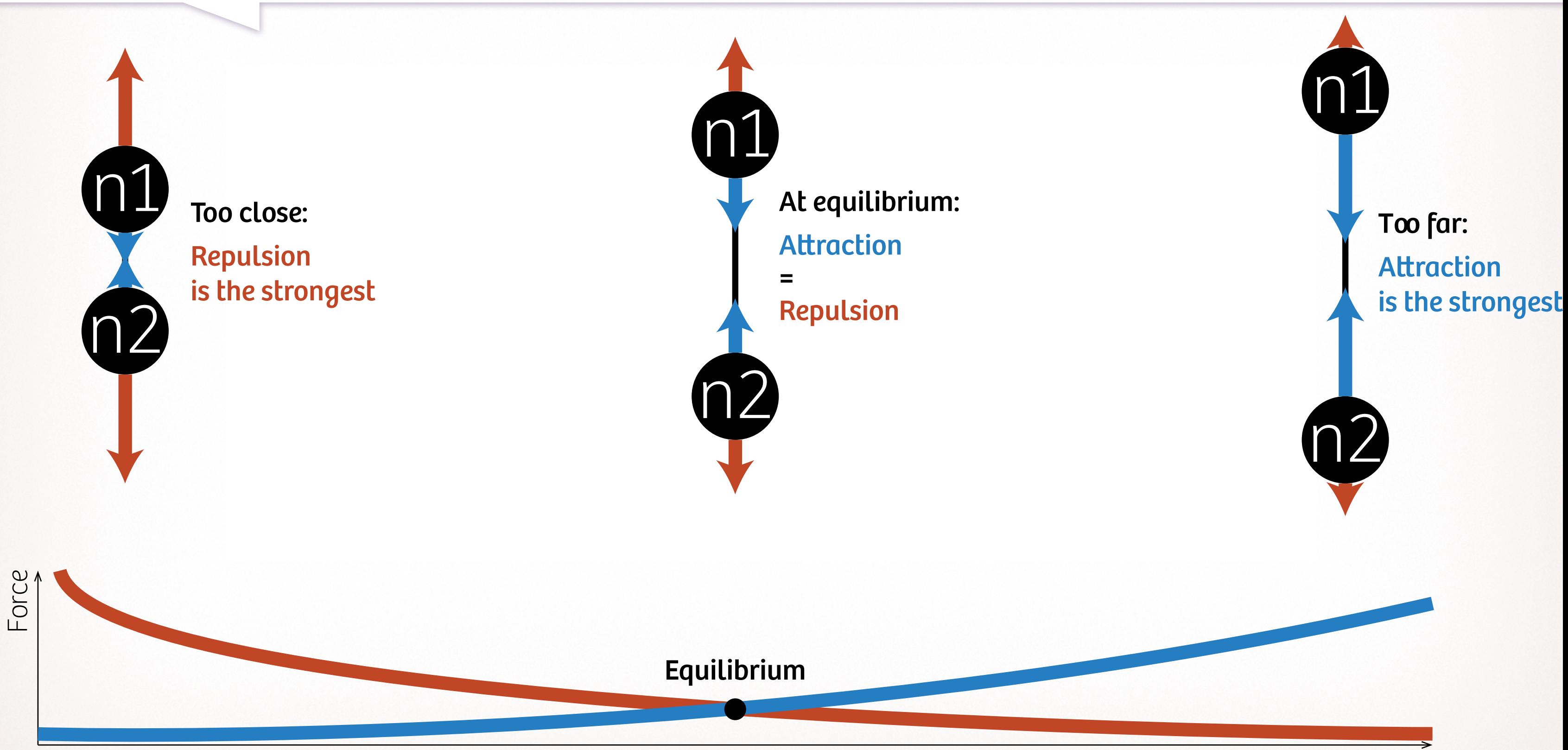

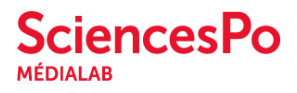

#### How a layout works

**Scaling** 

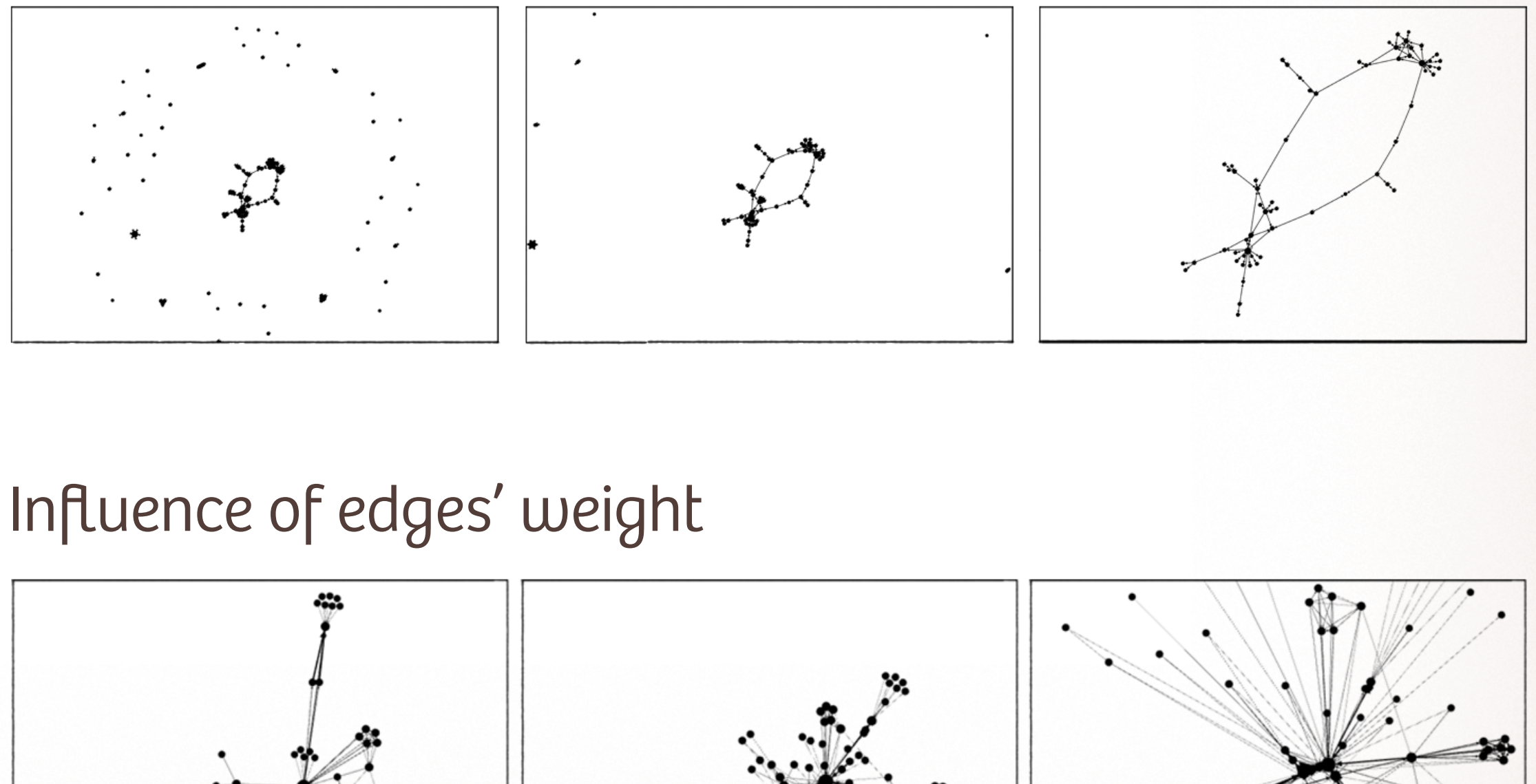

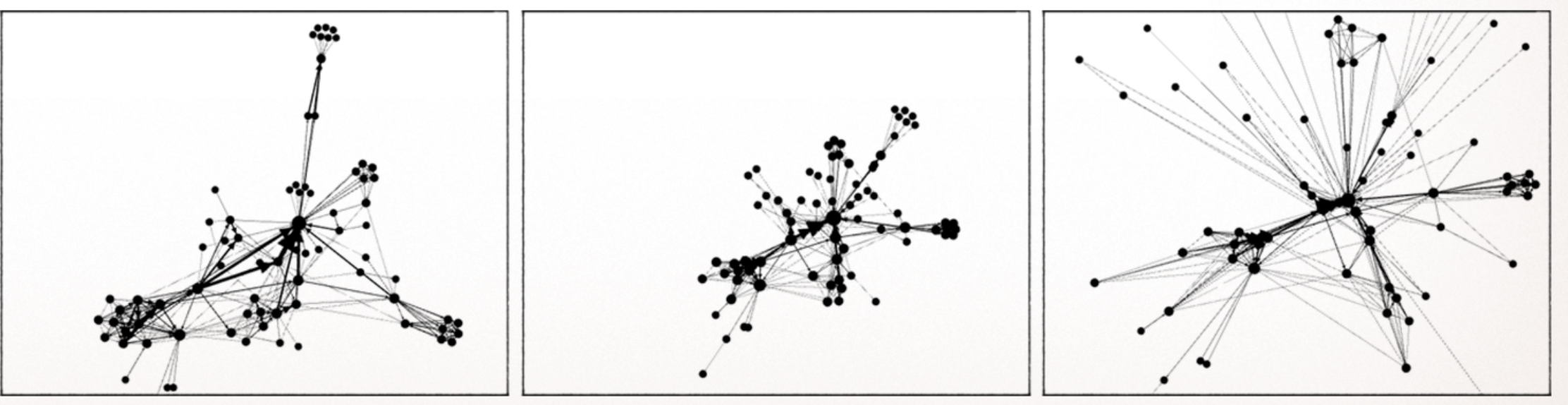

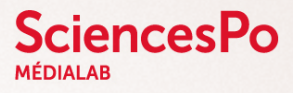

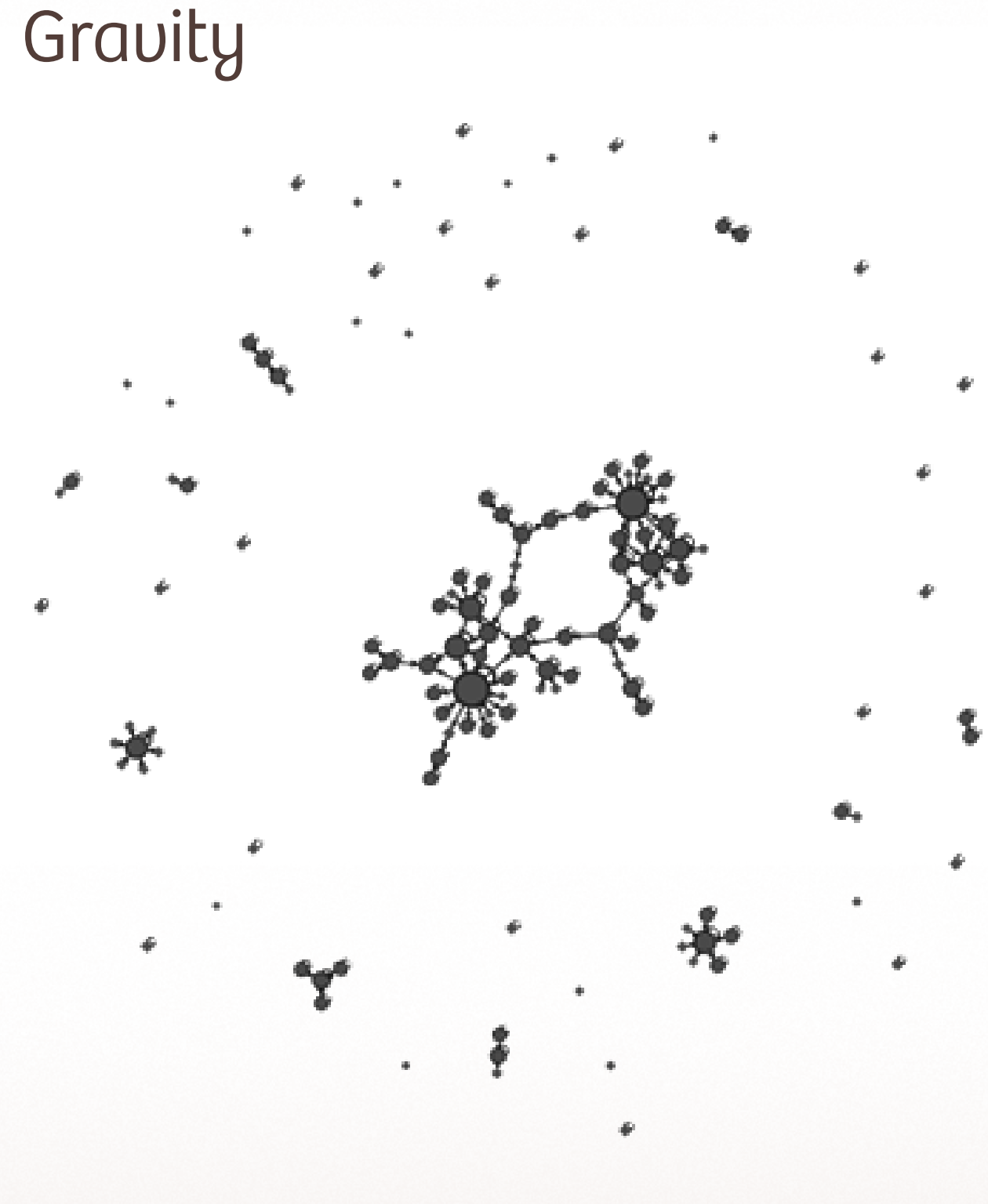

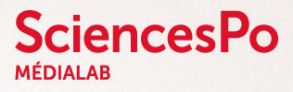

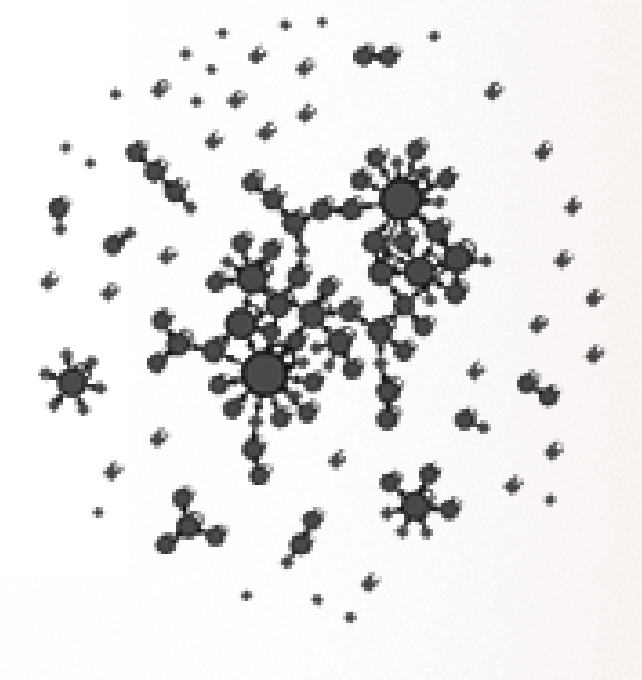

Prevent overlap

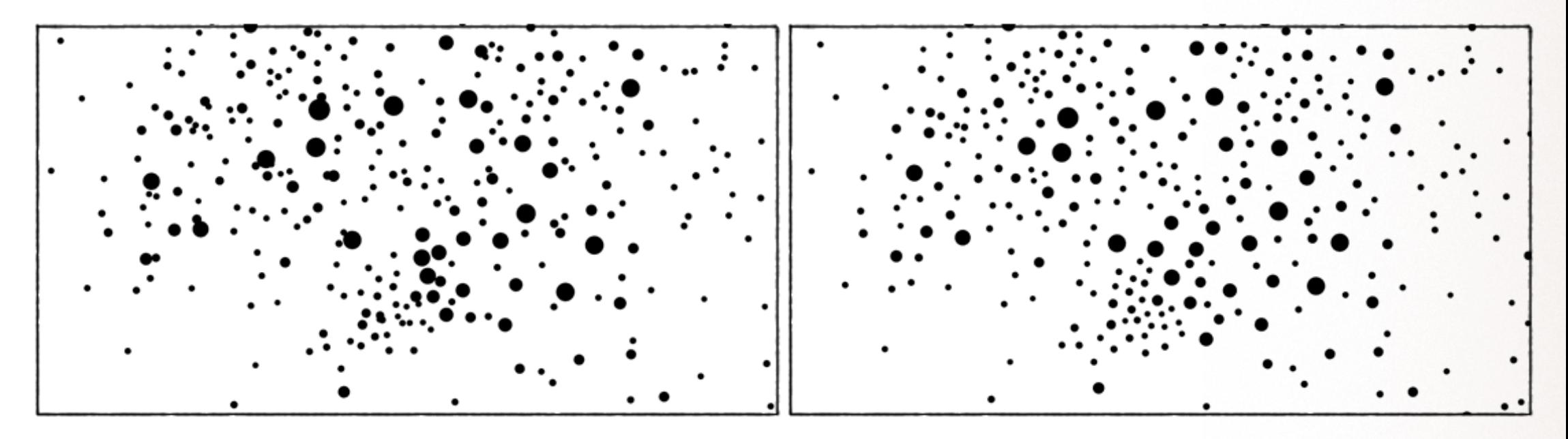

CAUTION: use only as a post-processing.

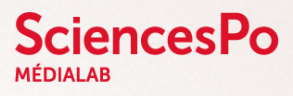

#### Comparing different algorithms (including LinLog)

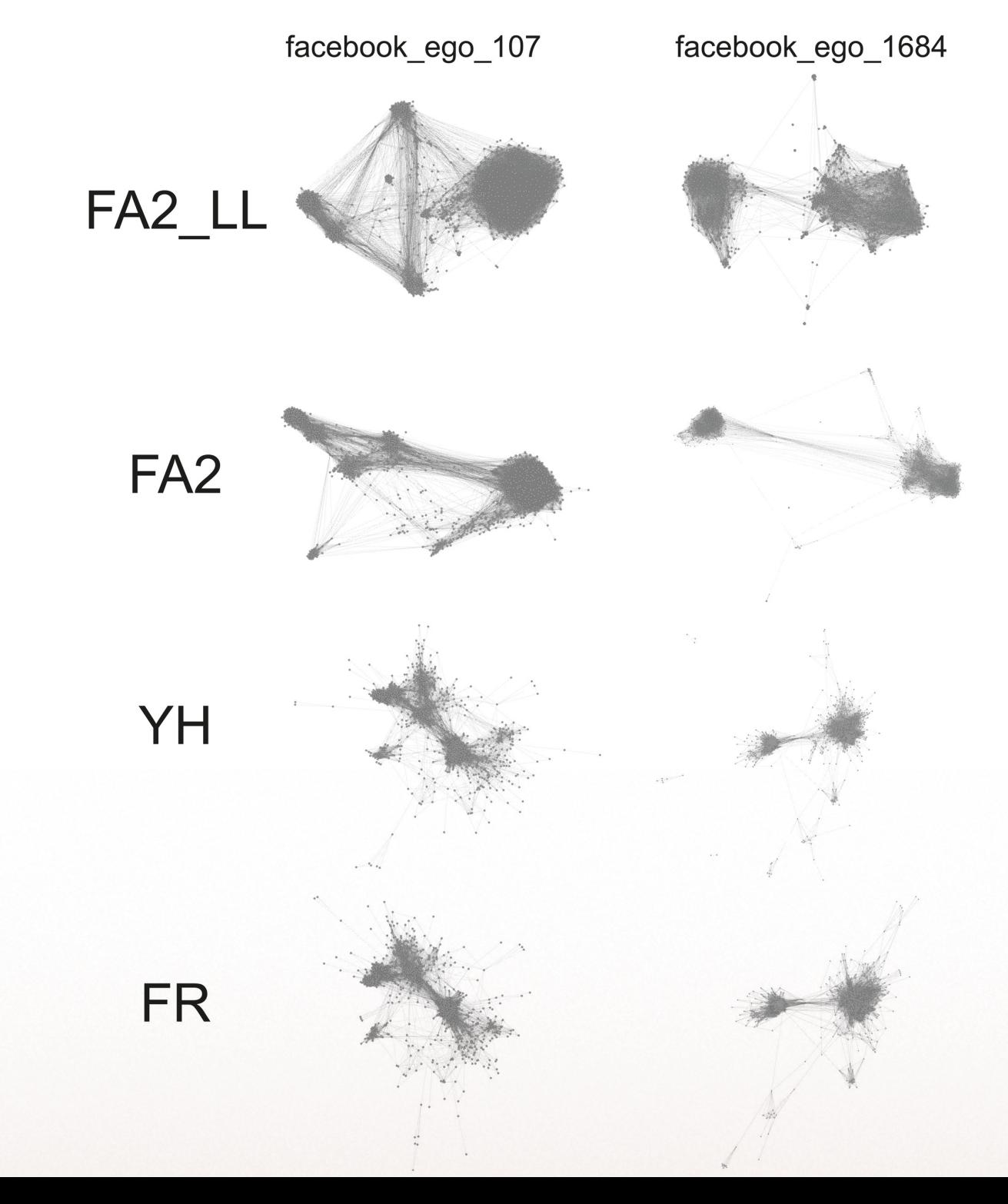

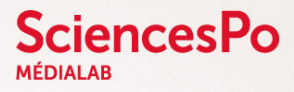

facebook\_ego\_1912

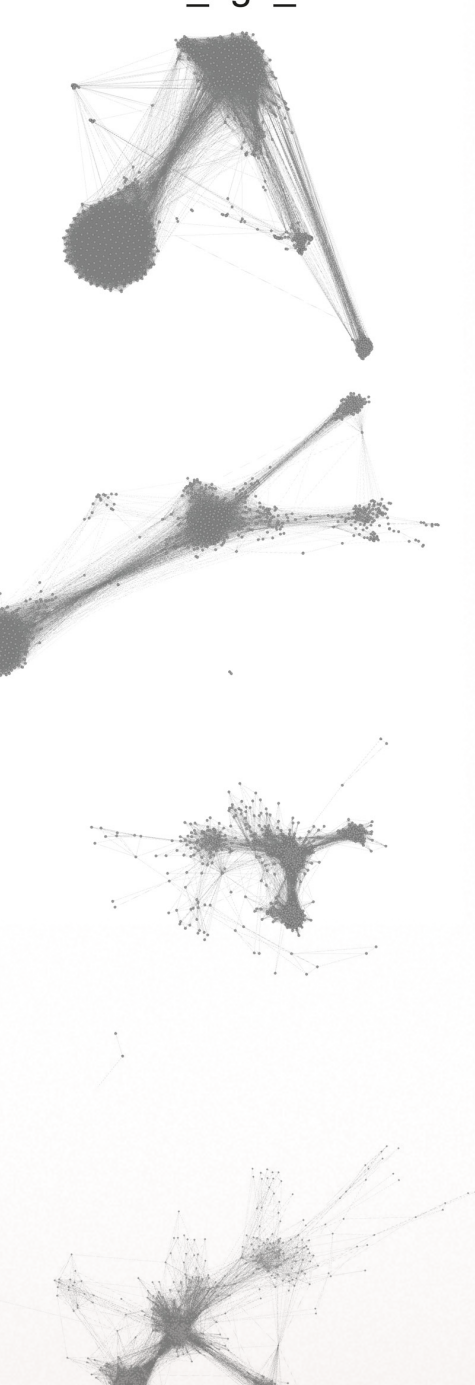

## Framing network exploration Exploratory data analysis

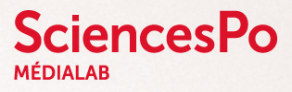

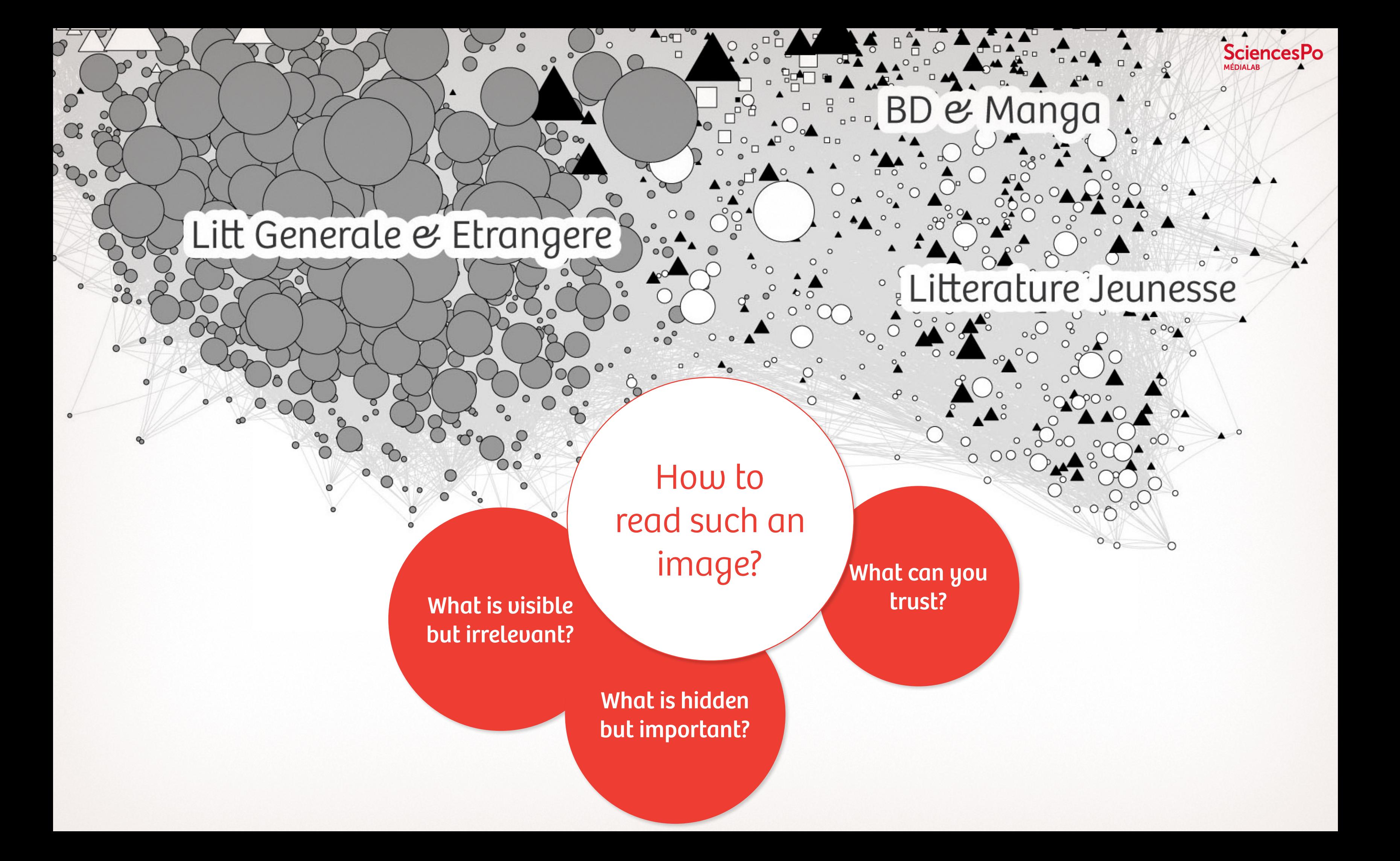

# Legibility

### A frame for network analysis Understanding Comics Scott McCloud (1993)

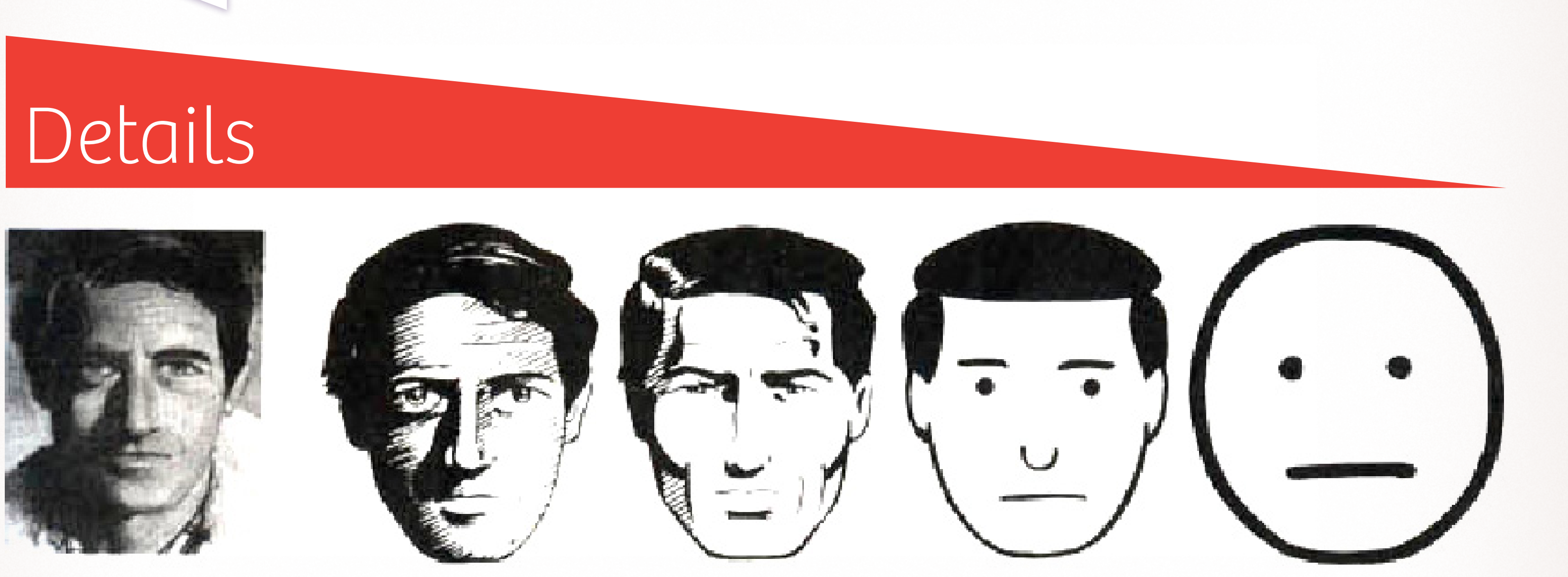

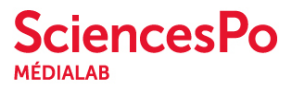

#### Scott McCloud (1993)

### A frame for network analysis Bruno Latour Bruno Latour

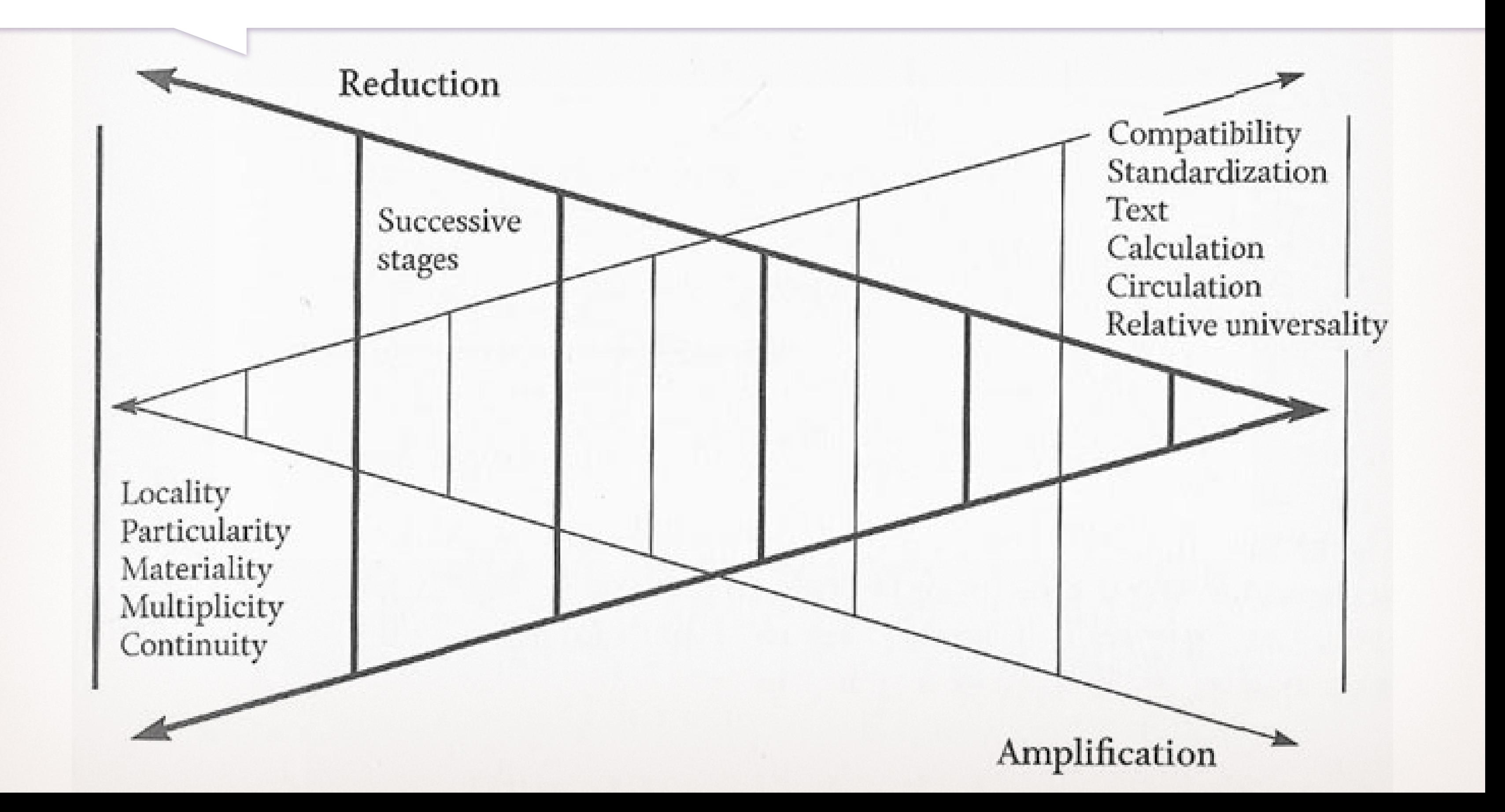

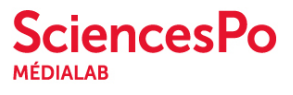

1999

« The greatest value of a picture is when it forces us to notice what we never expected to see. »

— John W. Tukey

« Far better an approximate answer to the right question, which is often vague, than an exact answer to the wrong question, which can always be made precise. » —John W. Tukey

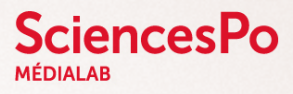

#### **John W. Tukey**

#### EXPLORATORY DATA **ANALYSIS**

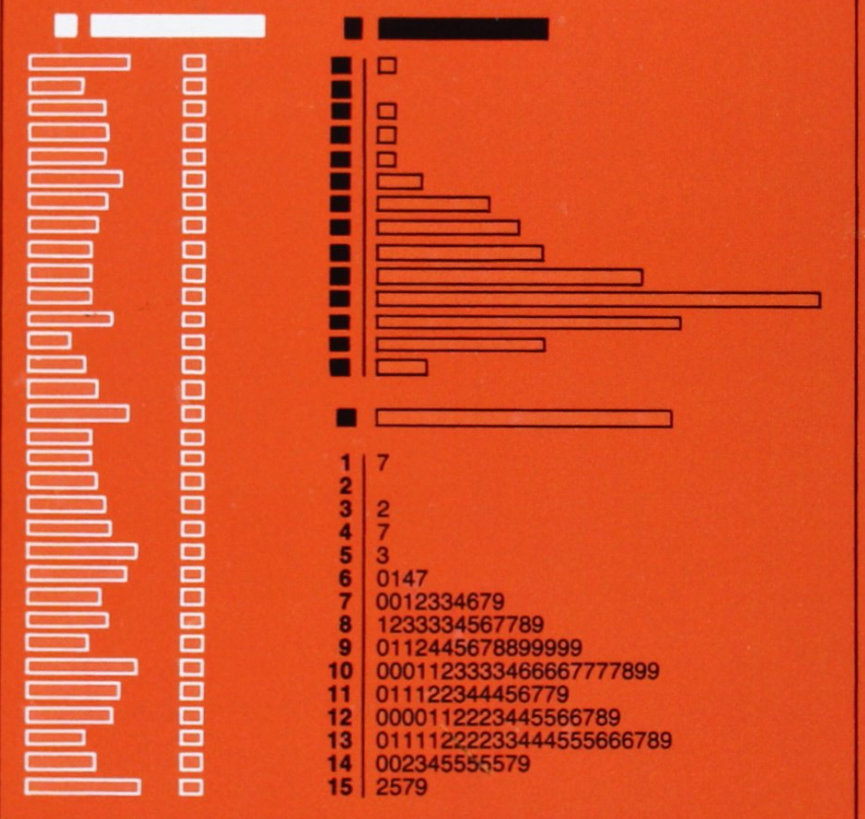

#### Exploratory Data Analysis

Contrary to usual statistics, EDA is not confirmatory

Contrary to visual communication, EDA is not explanatory

EDA aims at Discovering regularities Detecting anomalies Framing hypotheses Checking preconceptions

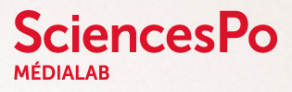

#### Exploratory Data Analysis

### A frame for network analysis The chain of data mining

Example of a methodological chain

- 1. Identify clusters
- 2. Code clusters and their relations
- 3. Compute main metrics
- 4. Compare and visualize these metrics
- 5. Interpret considering the context

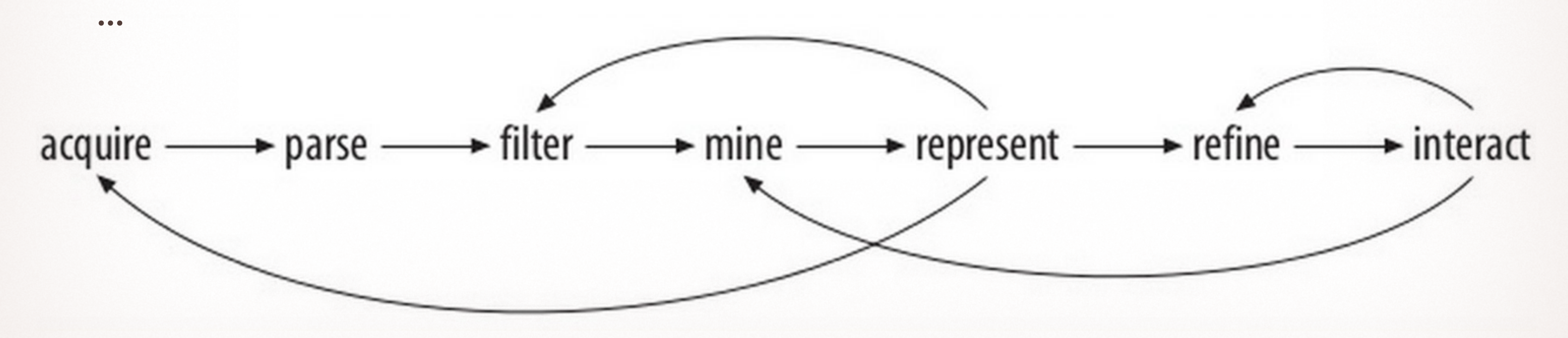

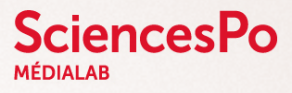

#### by Ben Fry

## How to read a network Visual networks analysis

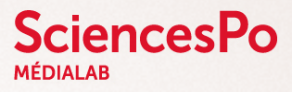

#### Visualizing nodes' positions

- 1. Reading the variations of density
- 2. Interpreting the size and density of clusters
- 3. Detecting centers and bridges

#### Setting nodes' sizes

Reading the hierarchy of connectivity

#### Settings nodes' colors

Reading the distribution of categories

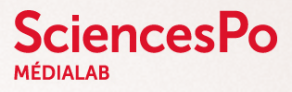

#### Steps

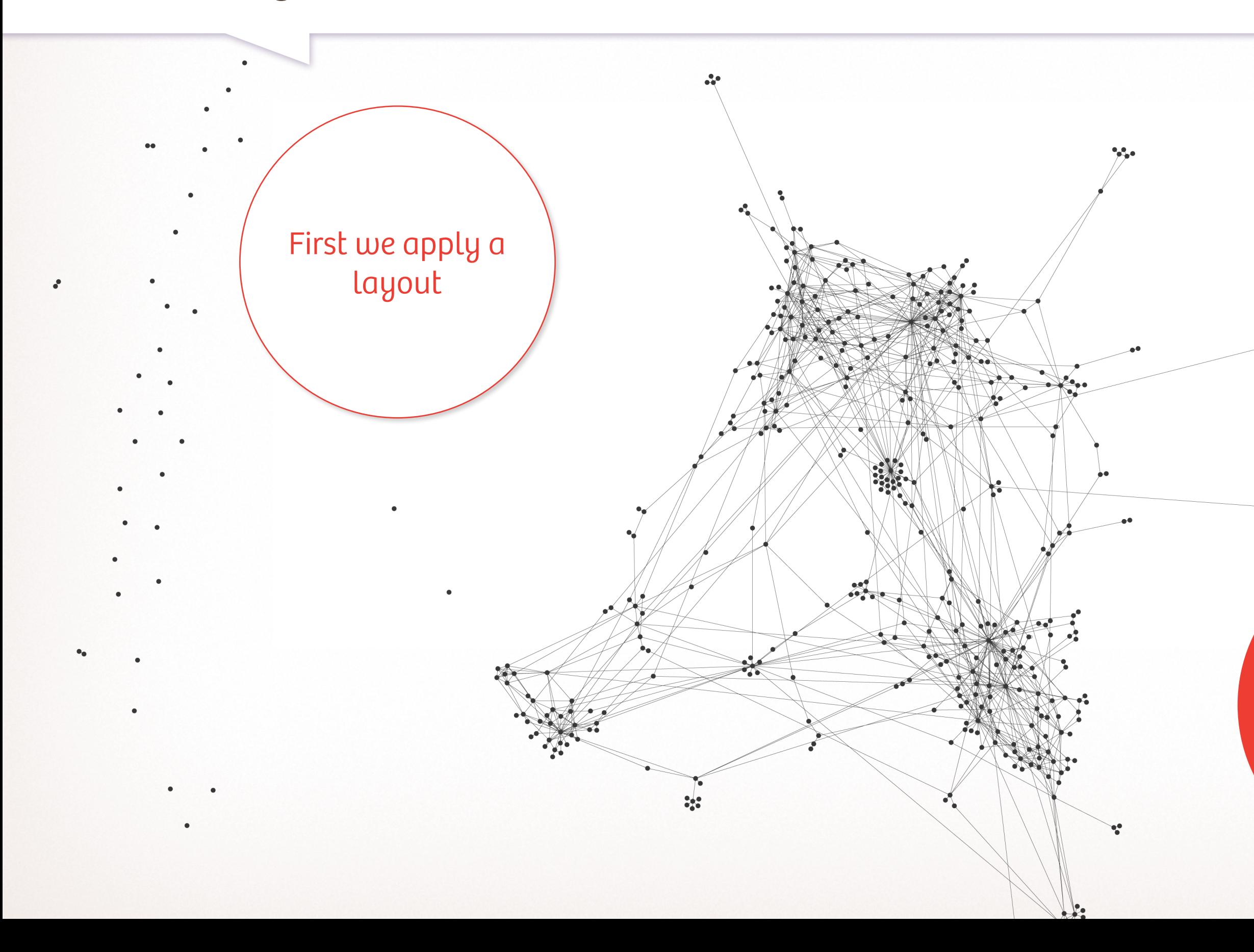

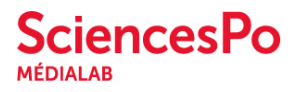

Where do nodes gather? Where are structural holes?

 $\mathcal{C}_{\mathcal{C}}$ 

 $.557$ 

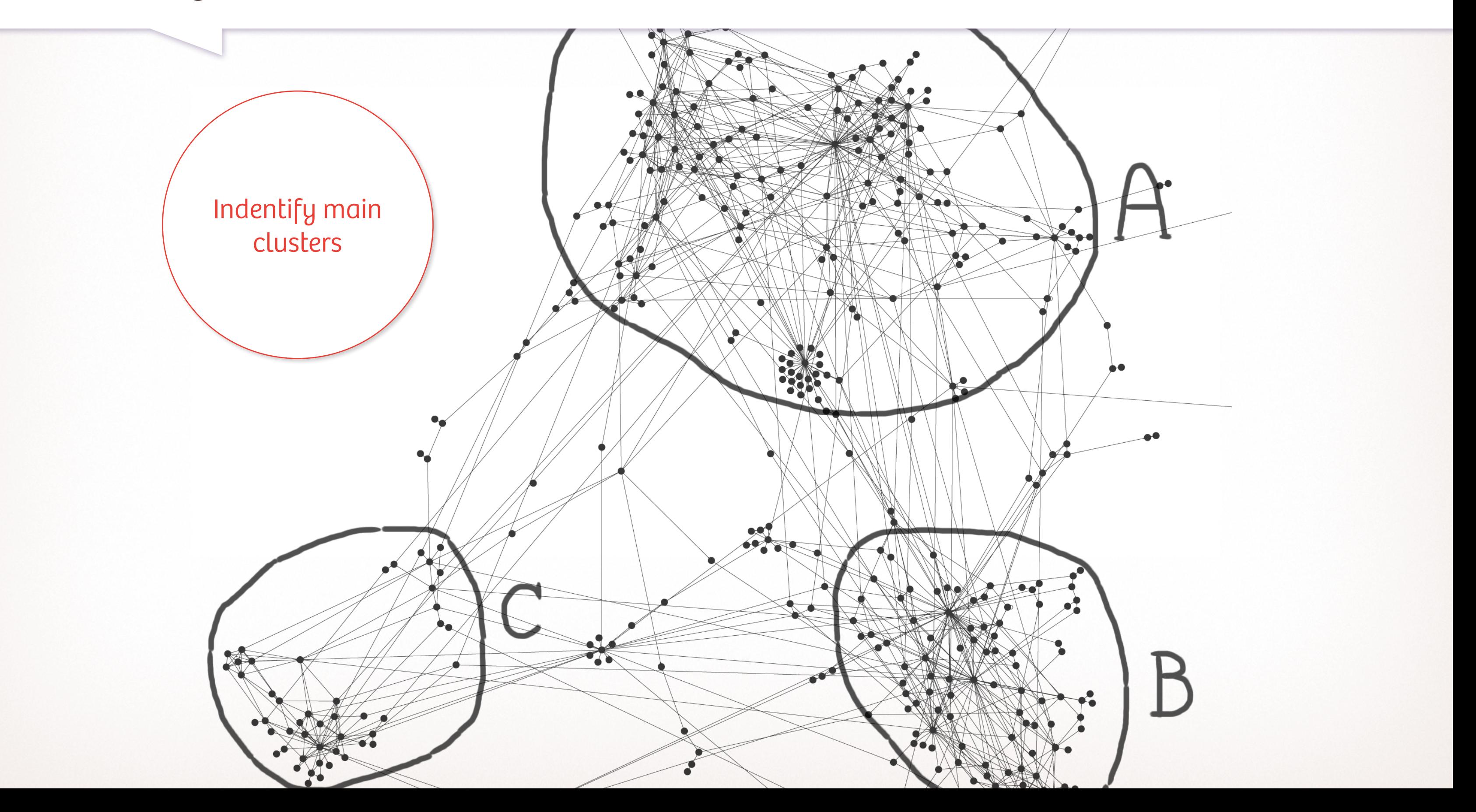

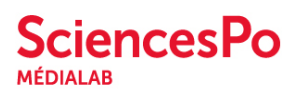

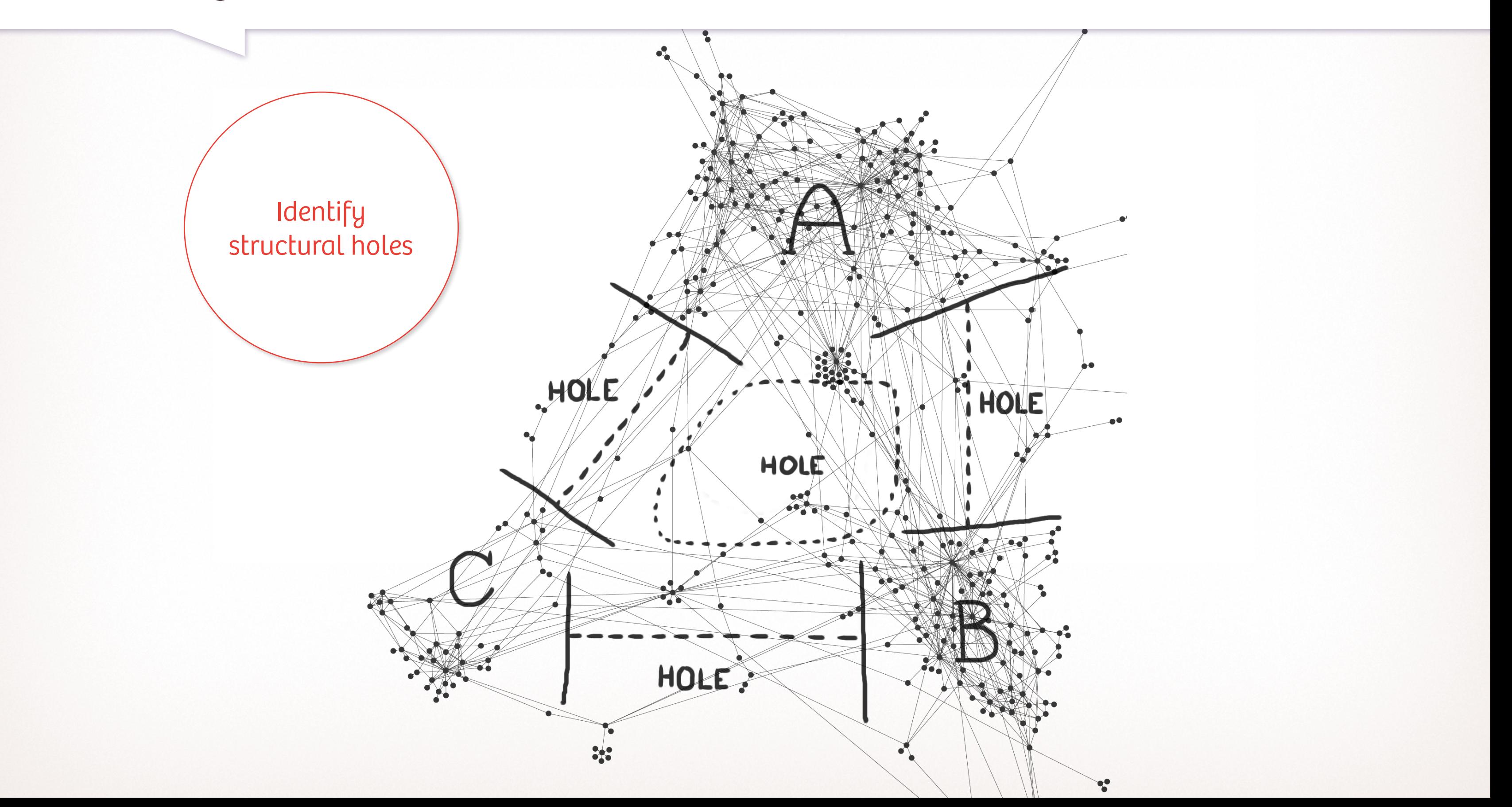

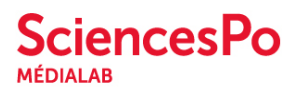

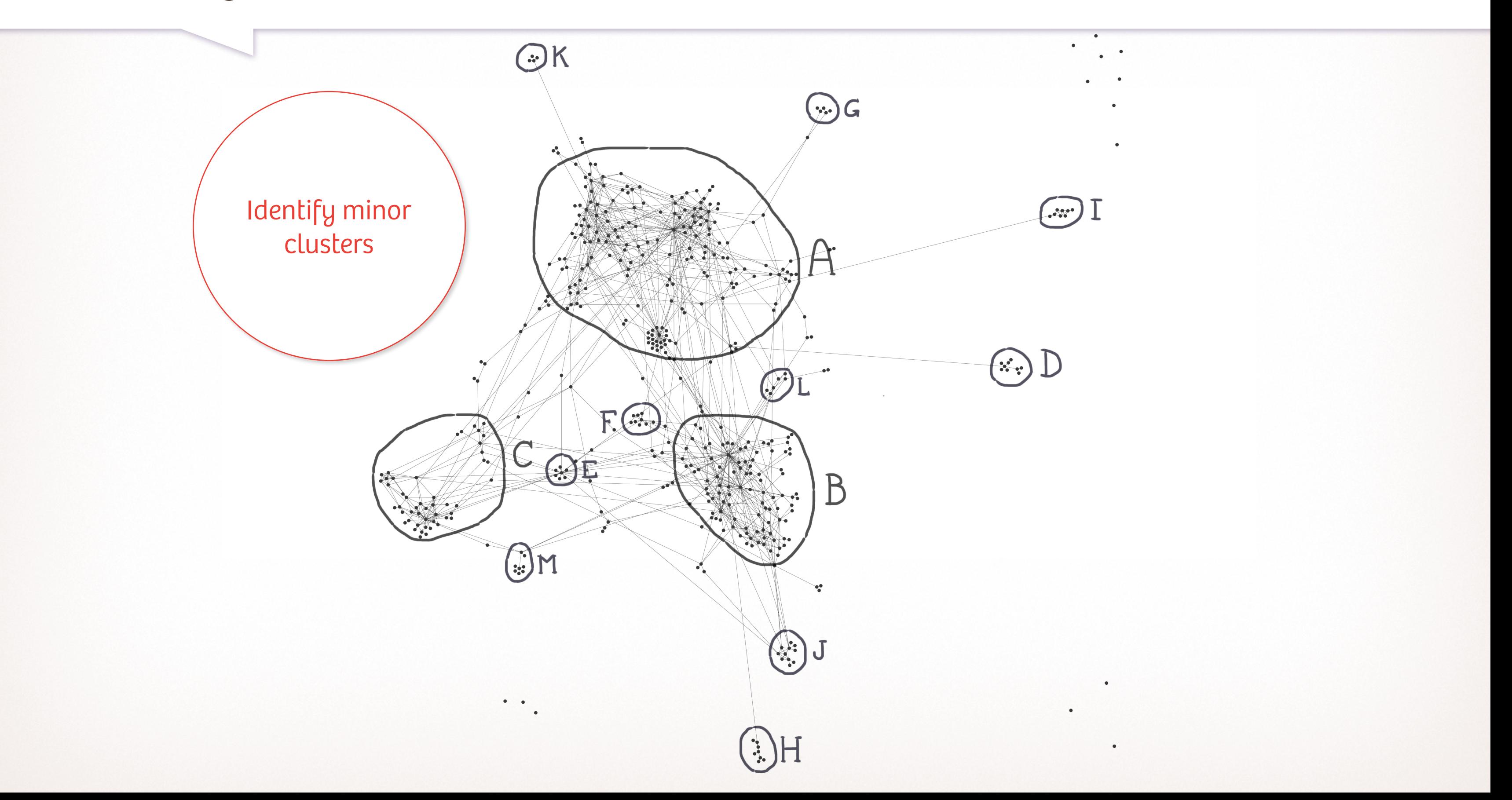

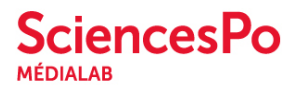

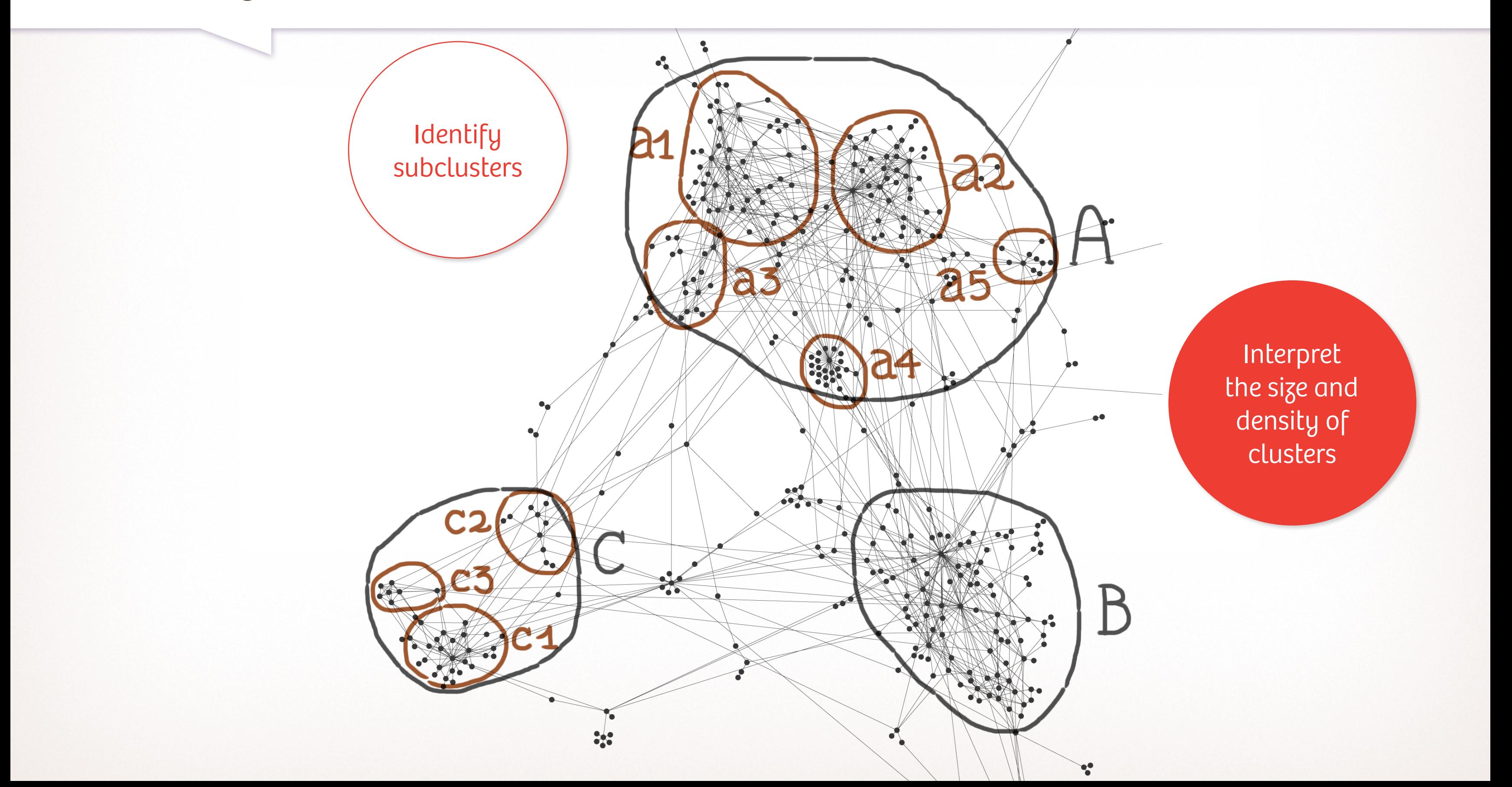

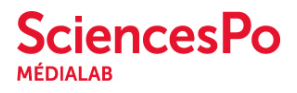

#### You can do it visually and/or with a metric

#### OUN.ORG

#### Detecting centers

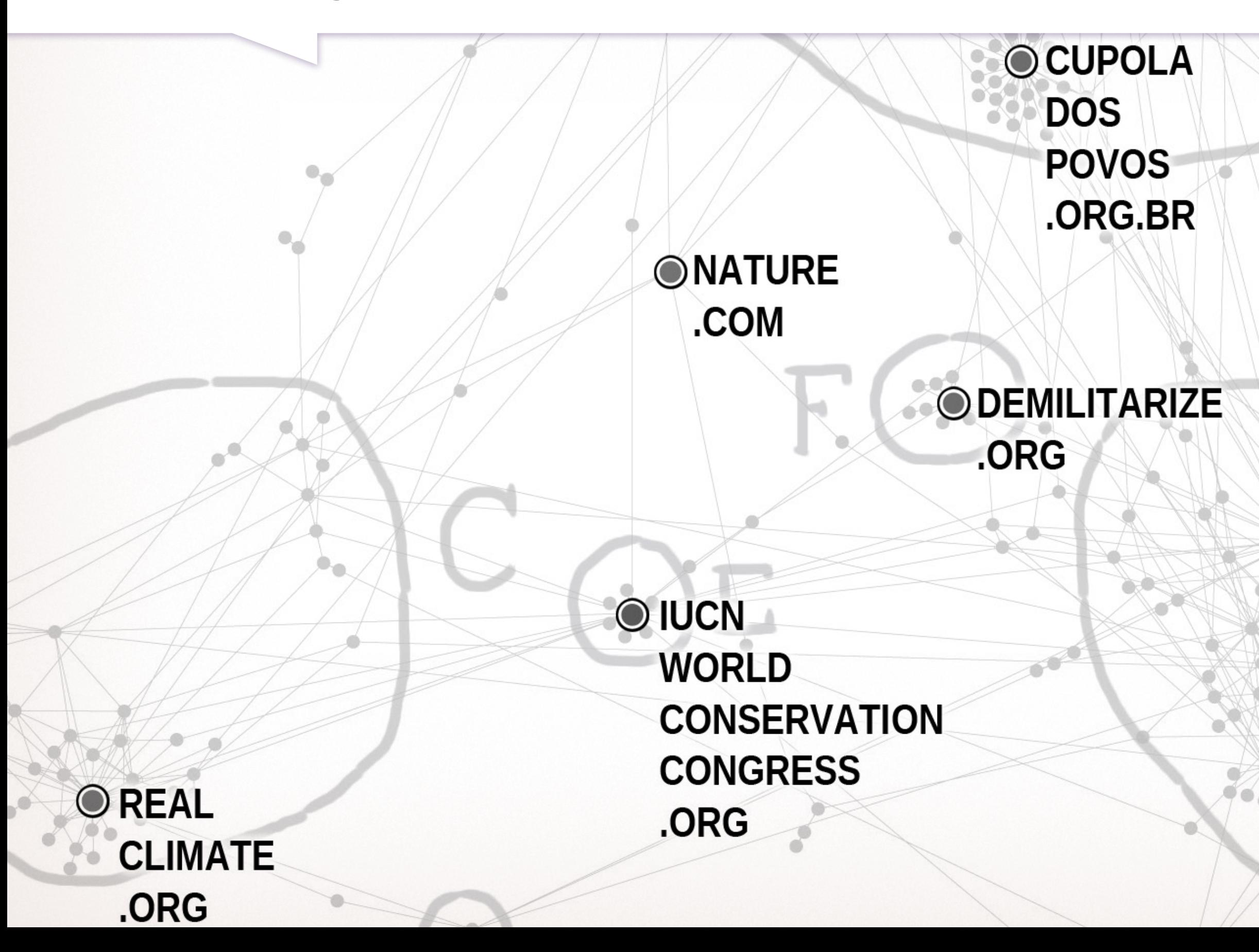

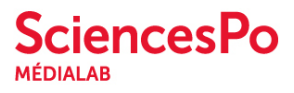

à O

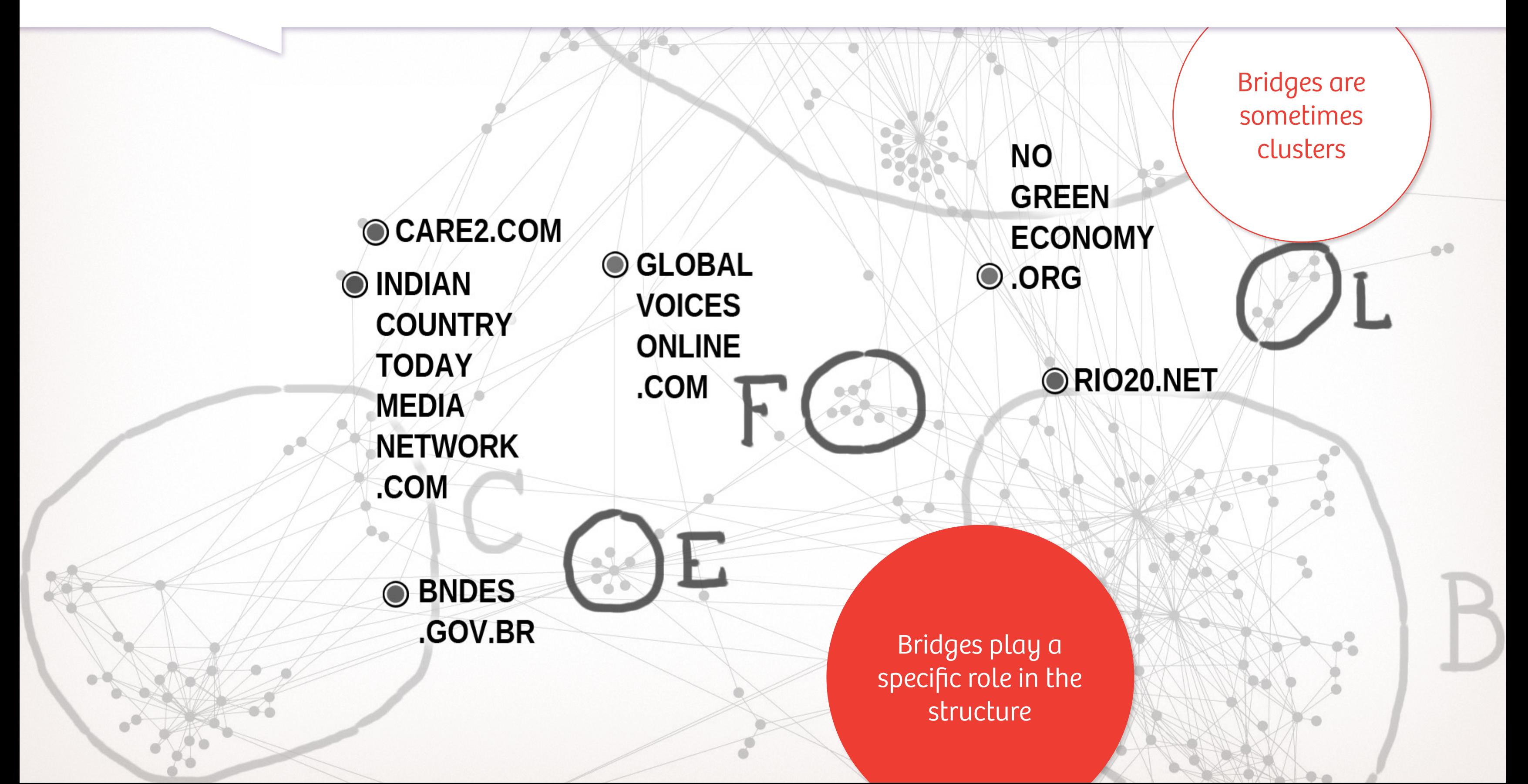

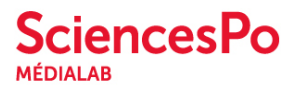

#### Detecting bridges

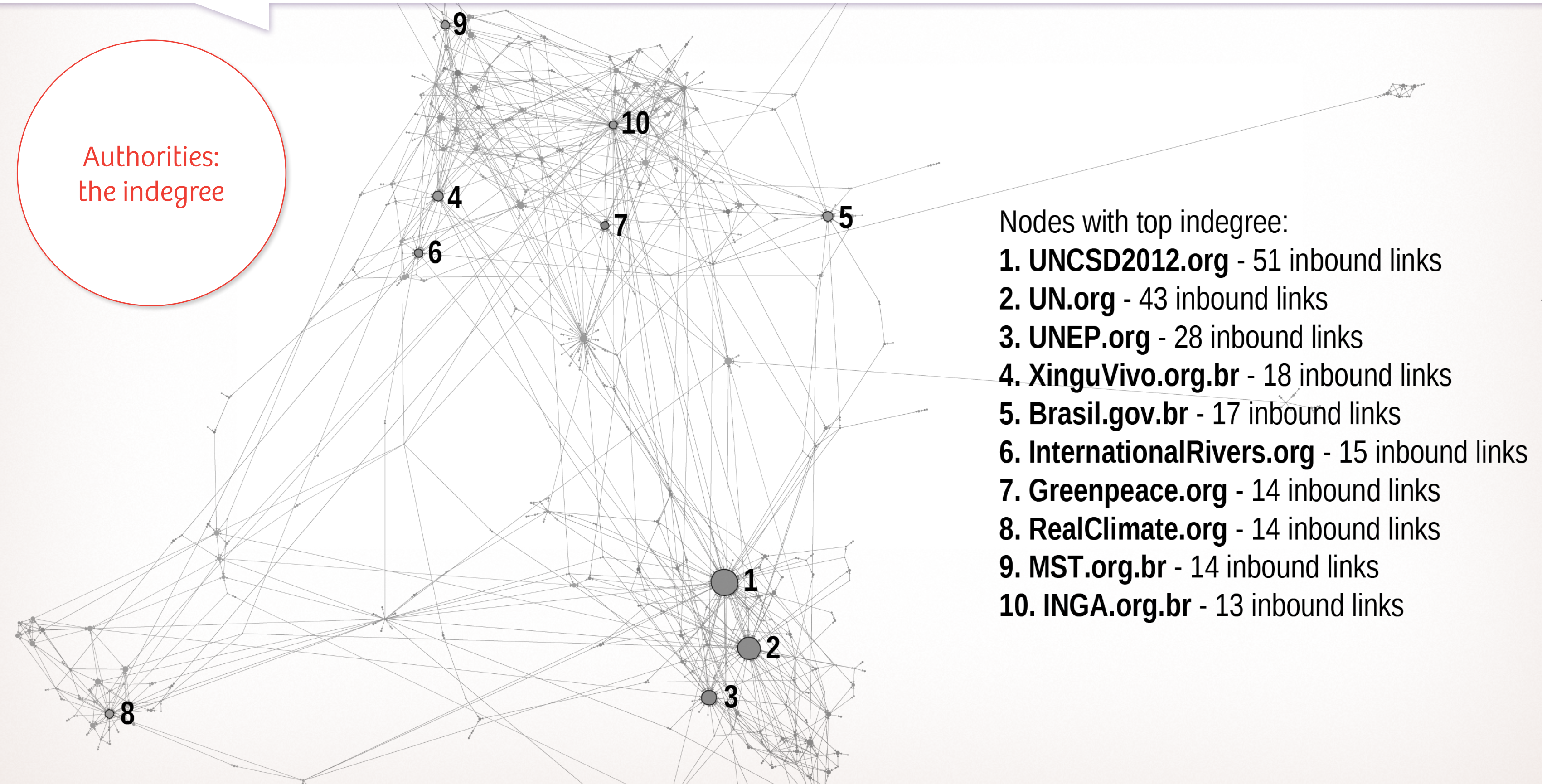

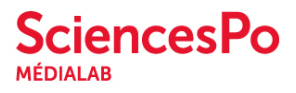

### Hierarchy of connectivity

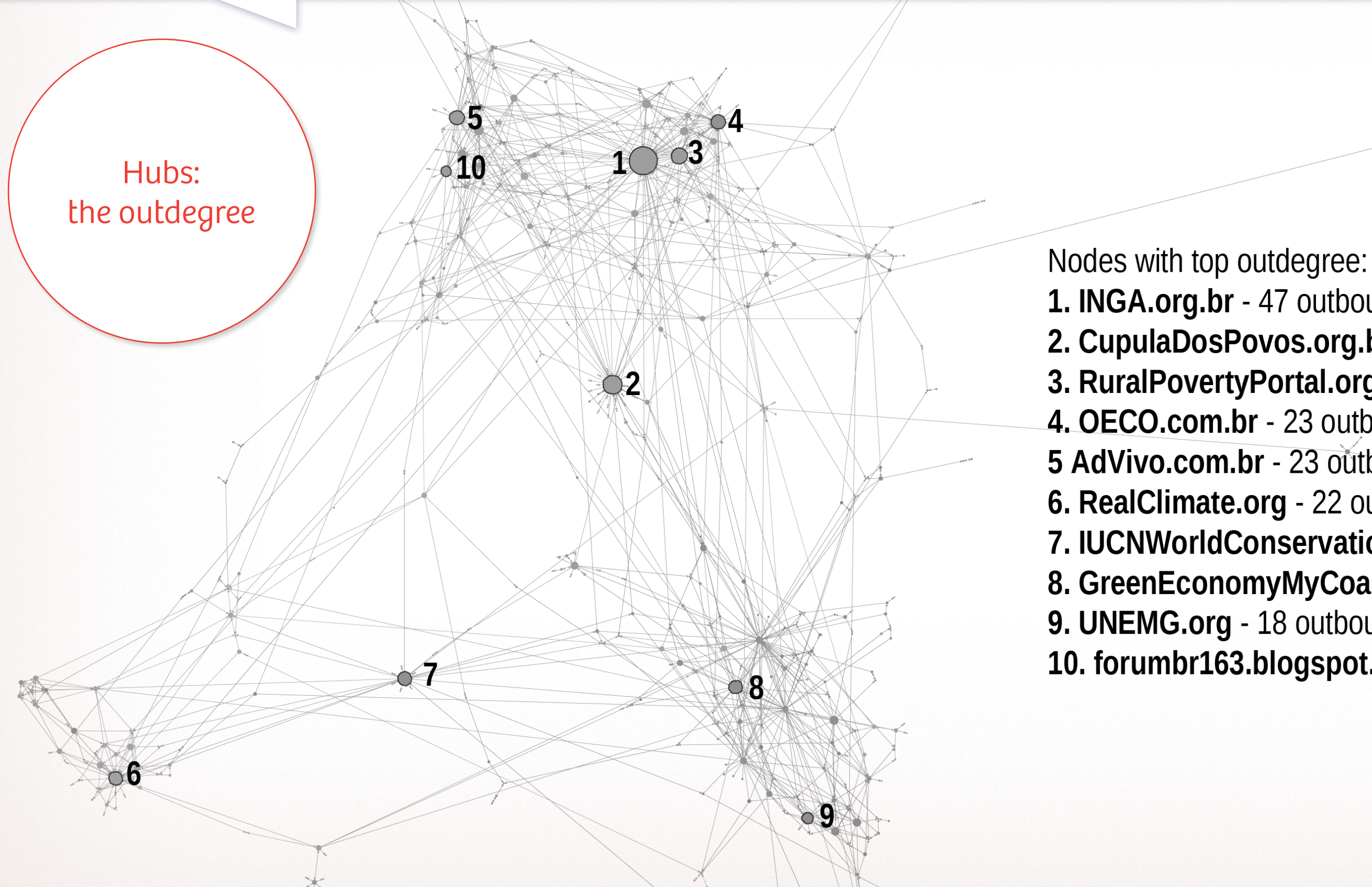

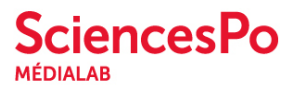

1. INGA.org.br - 47 outbound links 2. CupulaDosPovos.org.br - 31 outbound links 3. RuralPovertyPortal.org - 26 outbound links 4. OECO.com.br - 23 outbound links 5 AdVivo.com.br - 23 outbound links 6. RealClimate.org - 22 outbound links 7. IUCNWorldConservationCongress.org - 22 o. links 8. GreenEconomyMyCoalition.org - 21 outbound links 9. UNEMG.org - 18 outbound links 10. forumbr163.blogspot.fr - 16 outbound links

### Hierarchy of connectivity

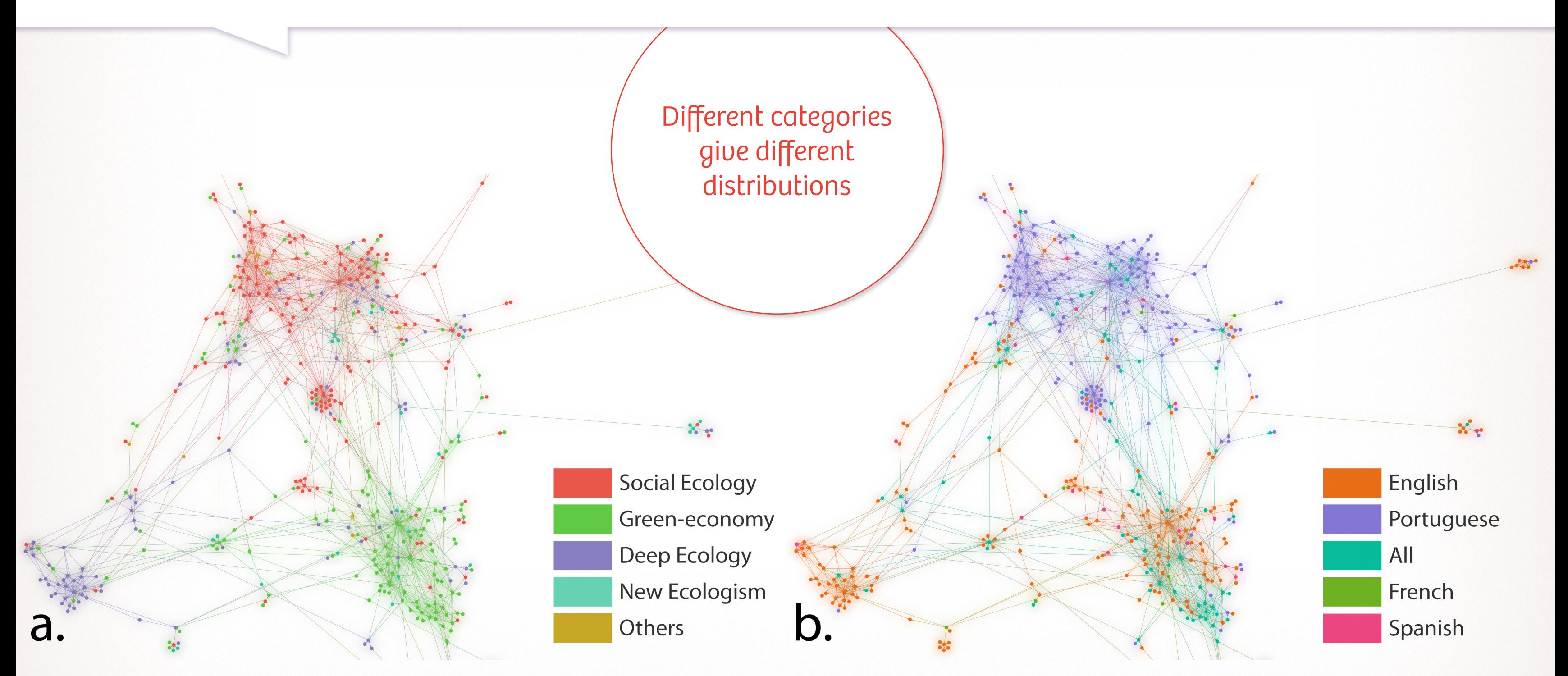

### Distribution of categories

Approche de l'écologie Langage

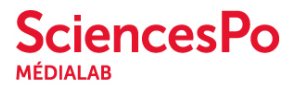

#### Distribution of categories

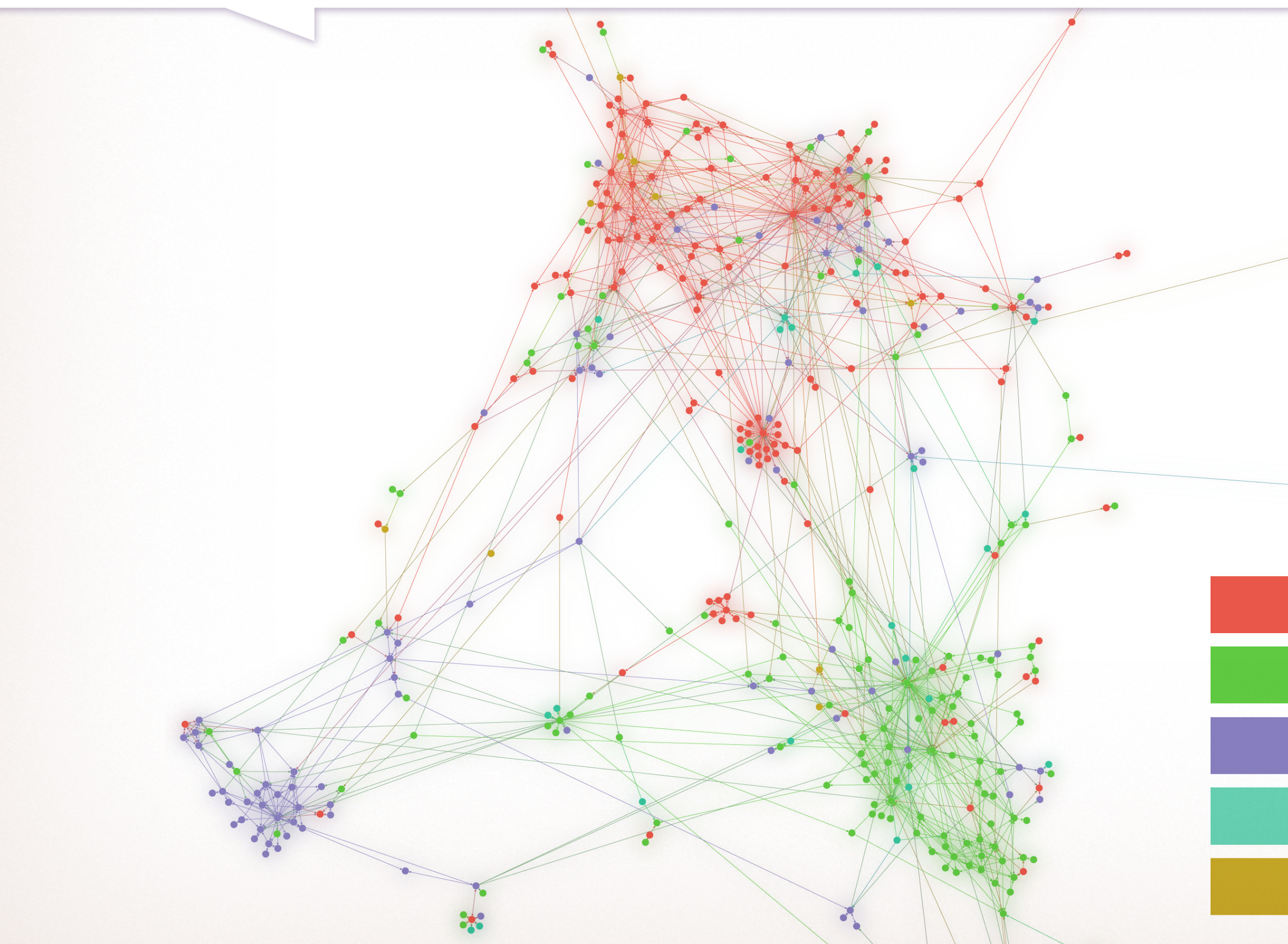

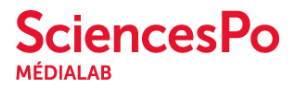

# $\mathcal{C}_\mathcal{C}$ **Social Ecology** Green-economy Deep Ecology New Ecologism Others

### Distribution of categories

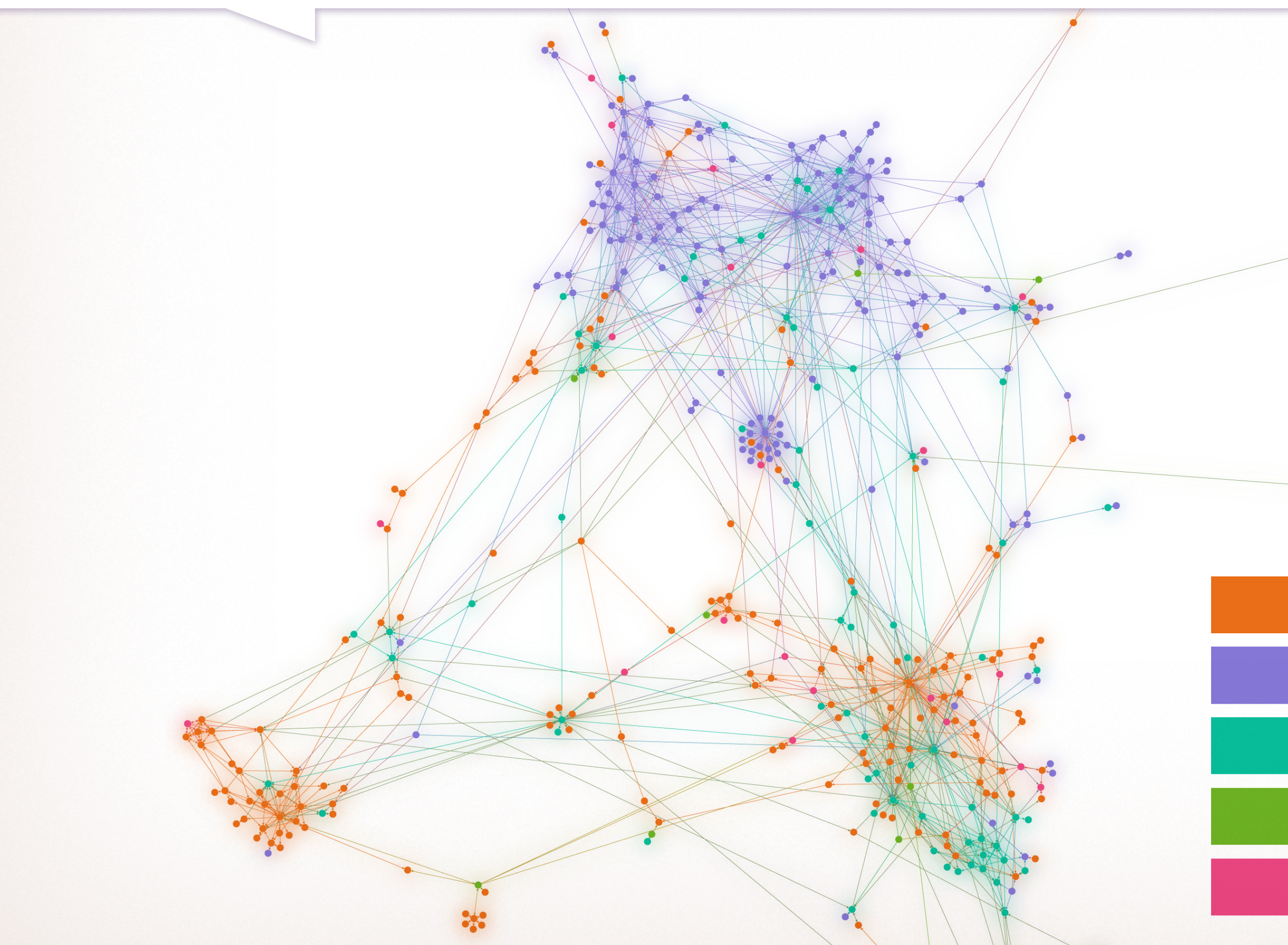

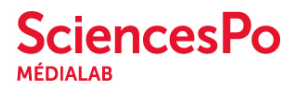

# $\mathcal{C}_{\mathcal{C}}$ English Portuguese All French Spanish

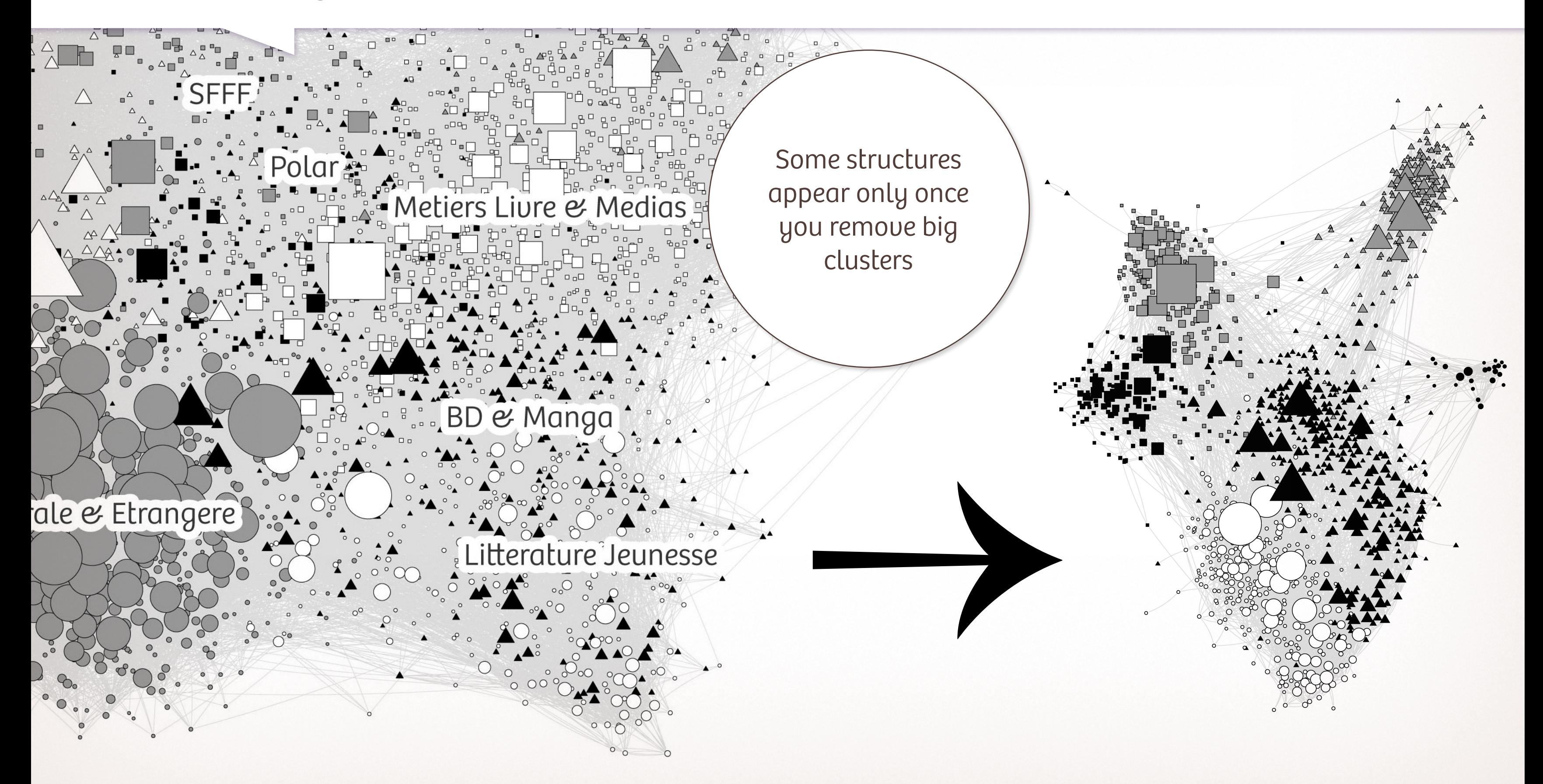

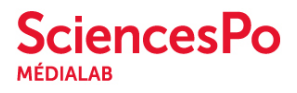

### Removing clusters

#### Effets de zoom Boullier, Crépel, Jacomy 2016

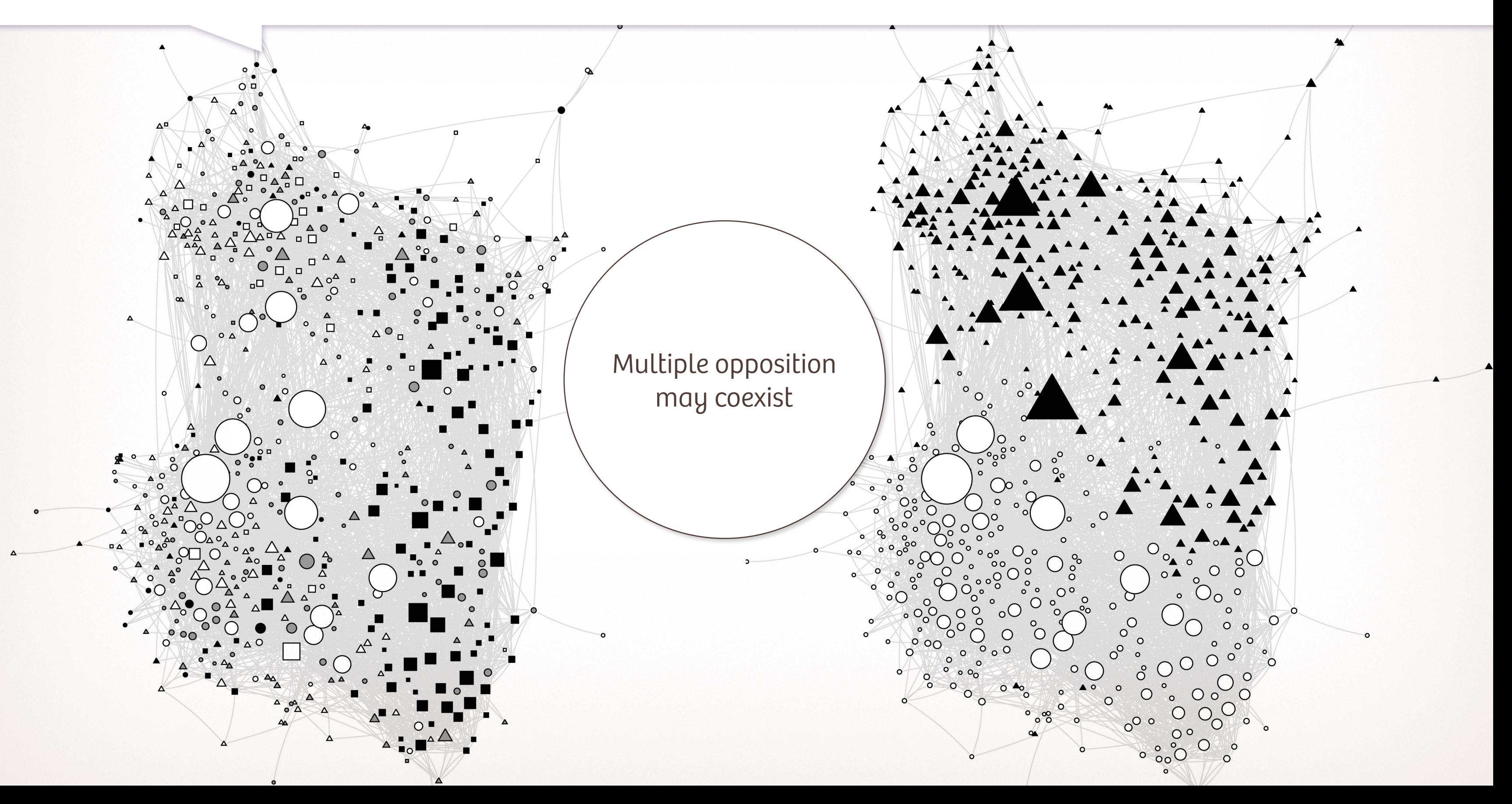

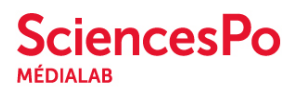

### Varying facets

#### Effets de zoom Boullier, Crépel, Jacomy 2016

<http://medialab.sciences-po.fr>

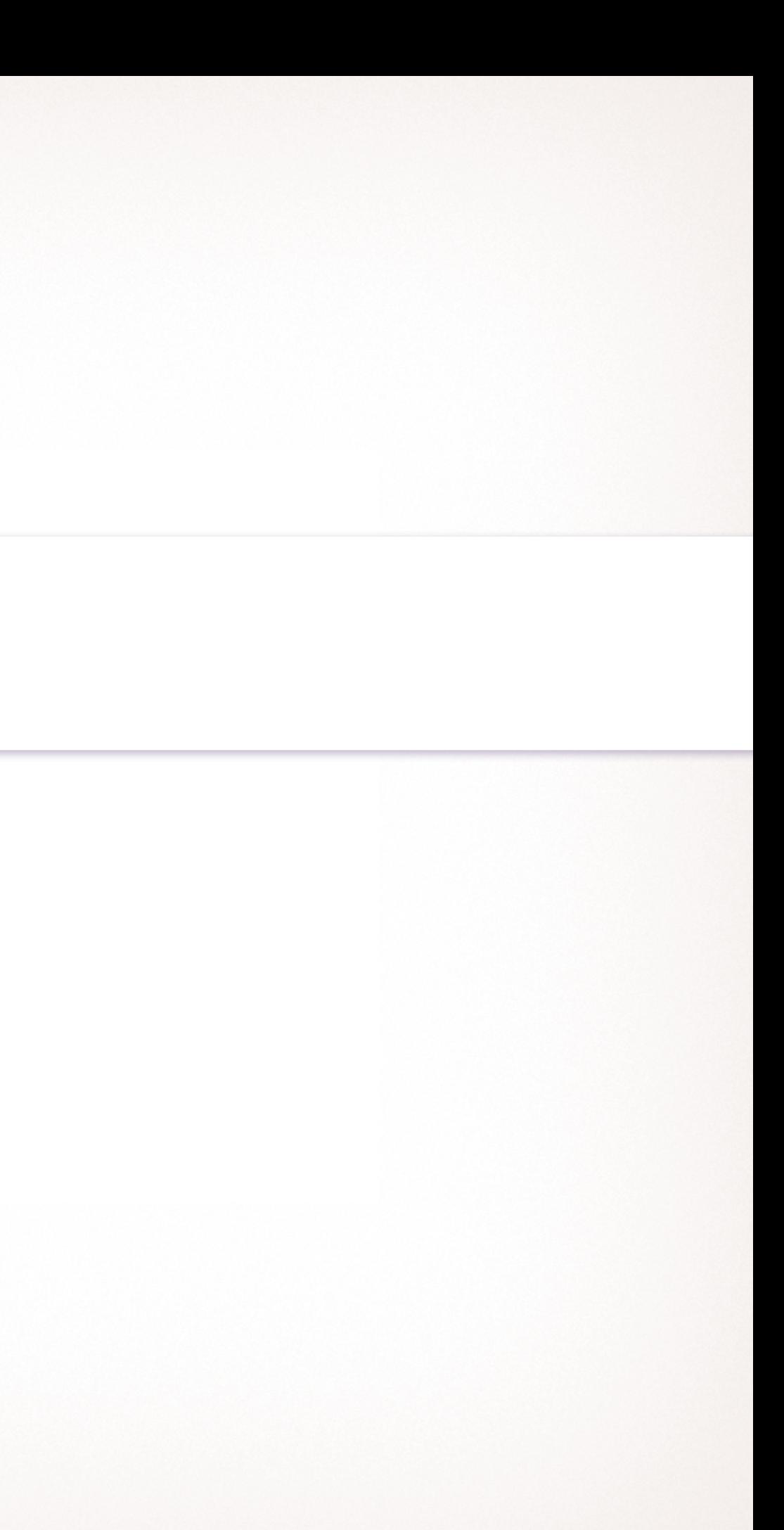

### Thanks for your attention

[Mathieu.Jacomy@sciencespo.fr](mailto:Mathieu.Jacomy@sciencespo.fr)

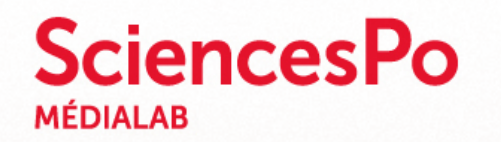